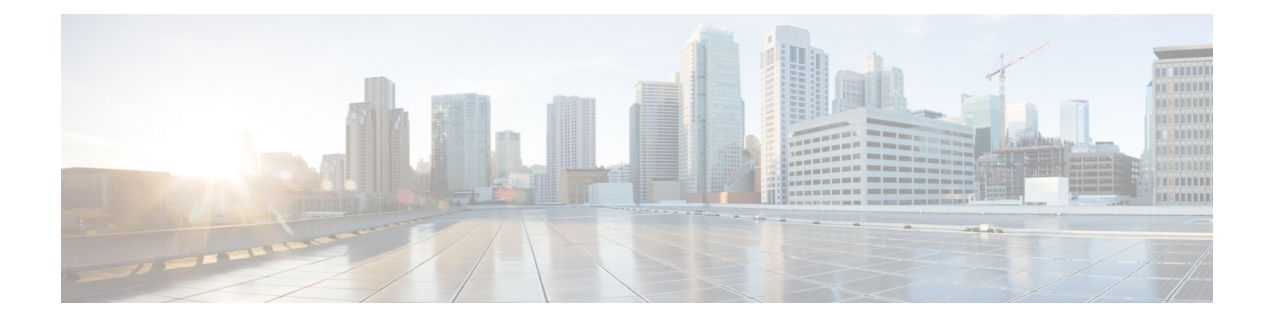

# **Tipos de registros disponíveis em cada repositório**

A tabela a seguir descreve o tipo de registros agregados em cada cliente, atividade de agente e repositório de sessões.

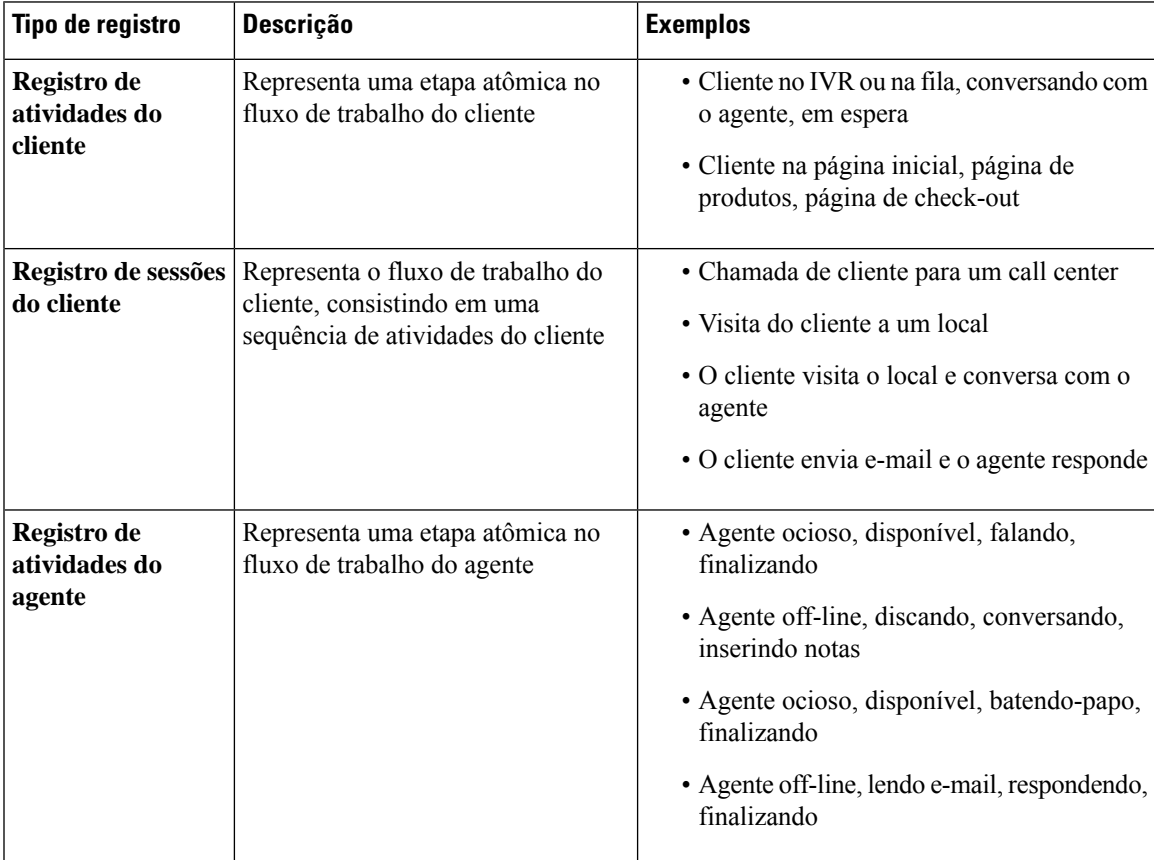

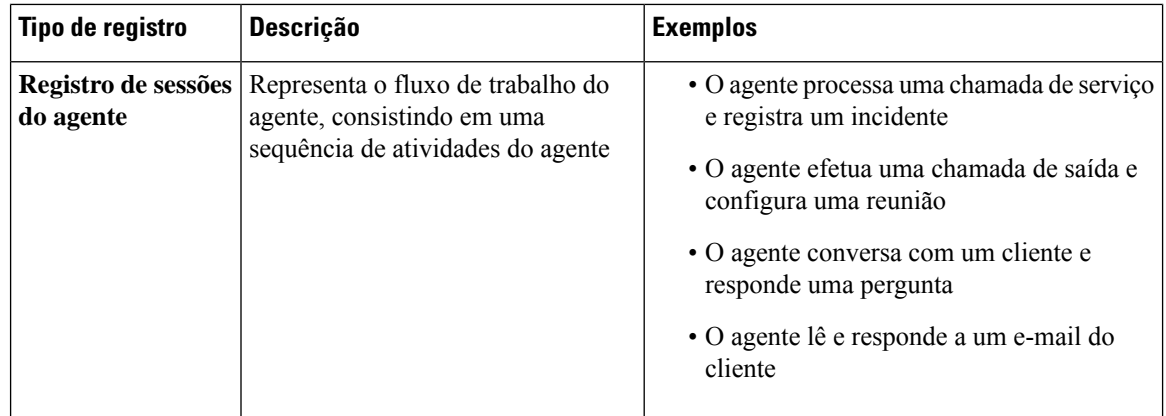

As seguintes seções fornecem mais detalhes sobre o conteúdo do registro:

- Campos e medidas do CSR e CAR padrão, na página 2
- Campos e medidas de ASR e AAR padrão, na página 27
- Estados do Agente, na página 40
- Estados de chamadas, na página 42
- Códigos de motivo de chamada, na página 46

## **Campos e medidas do CSR e CAR padrão**

#### **Repositório de sessões do cliente (CSR)**

Os campos e as medidas padrão agregados no CSR são descritos nas seguintes seções:

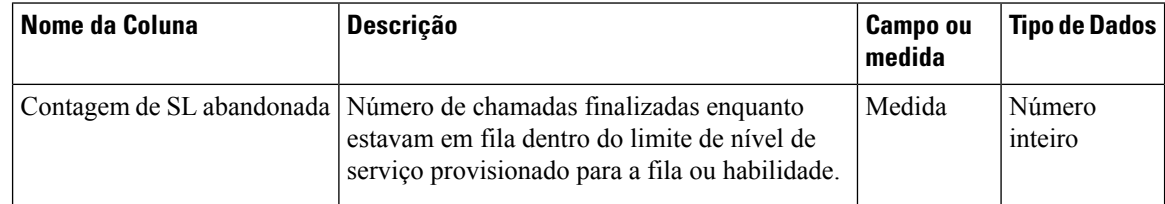

 $\mathbf I$ 

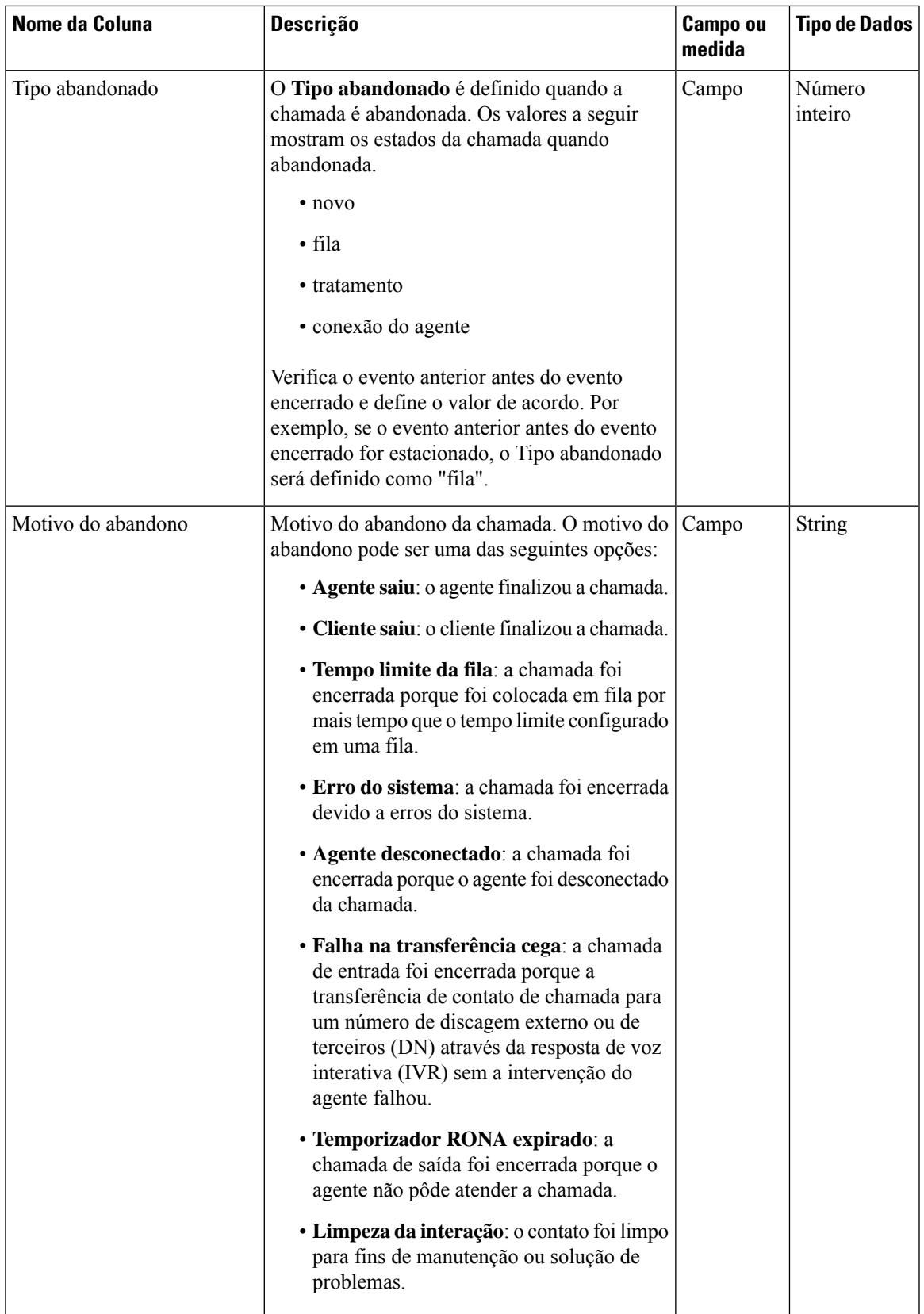

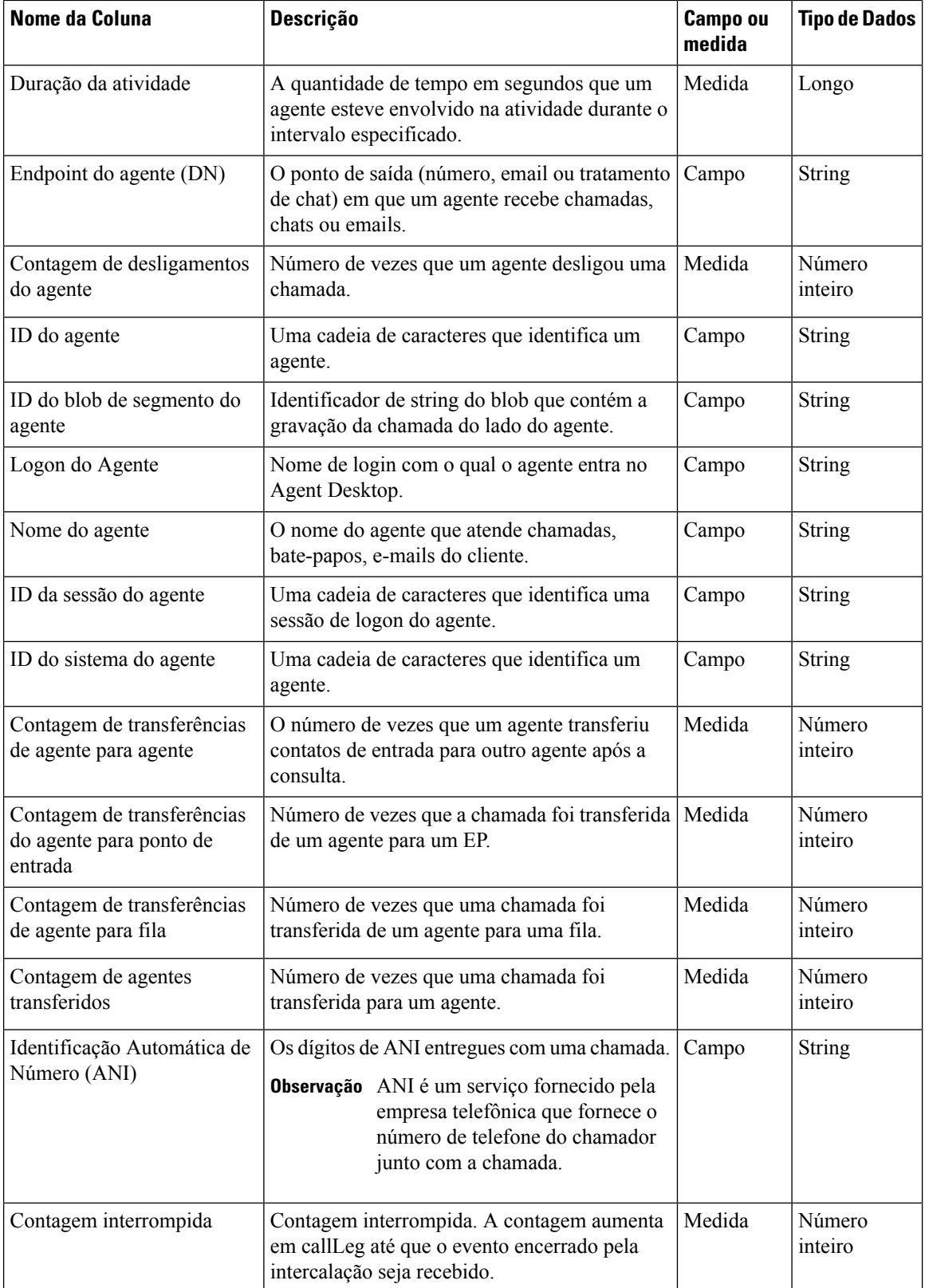

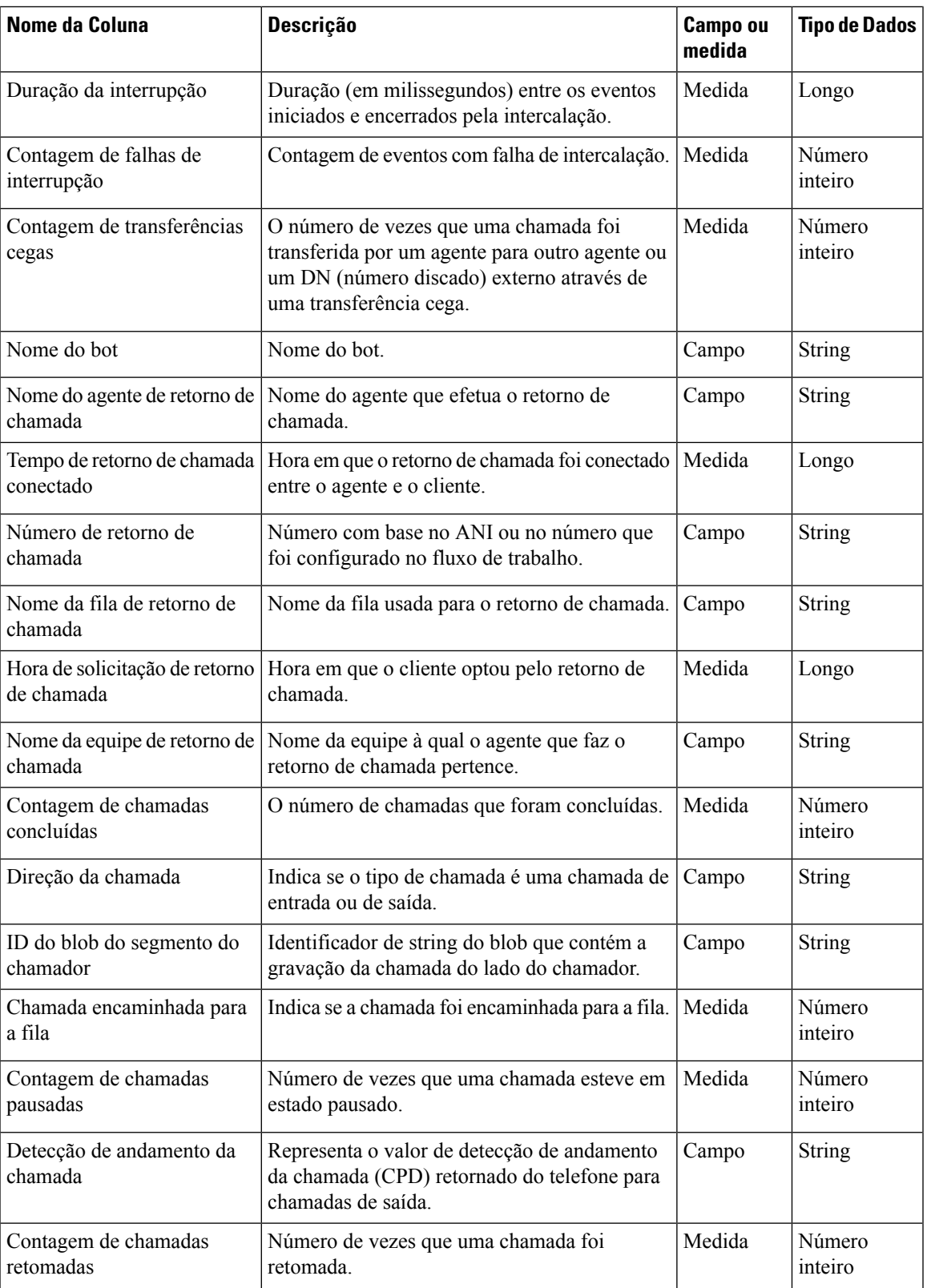

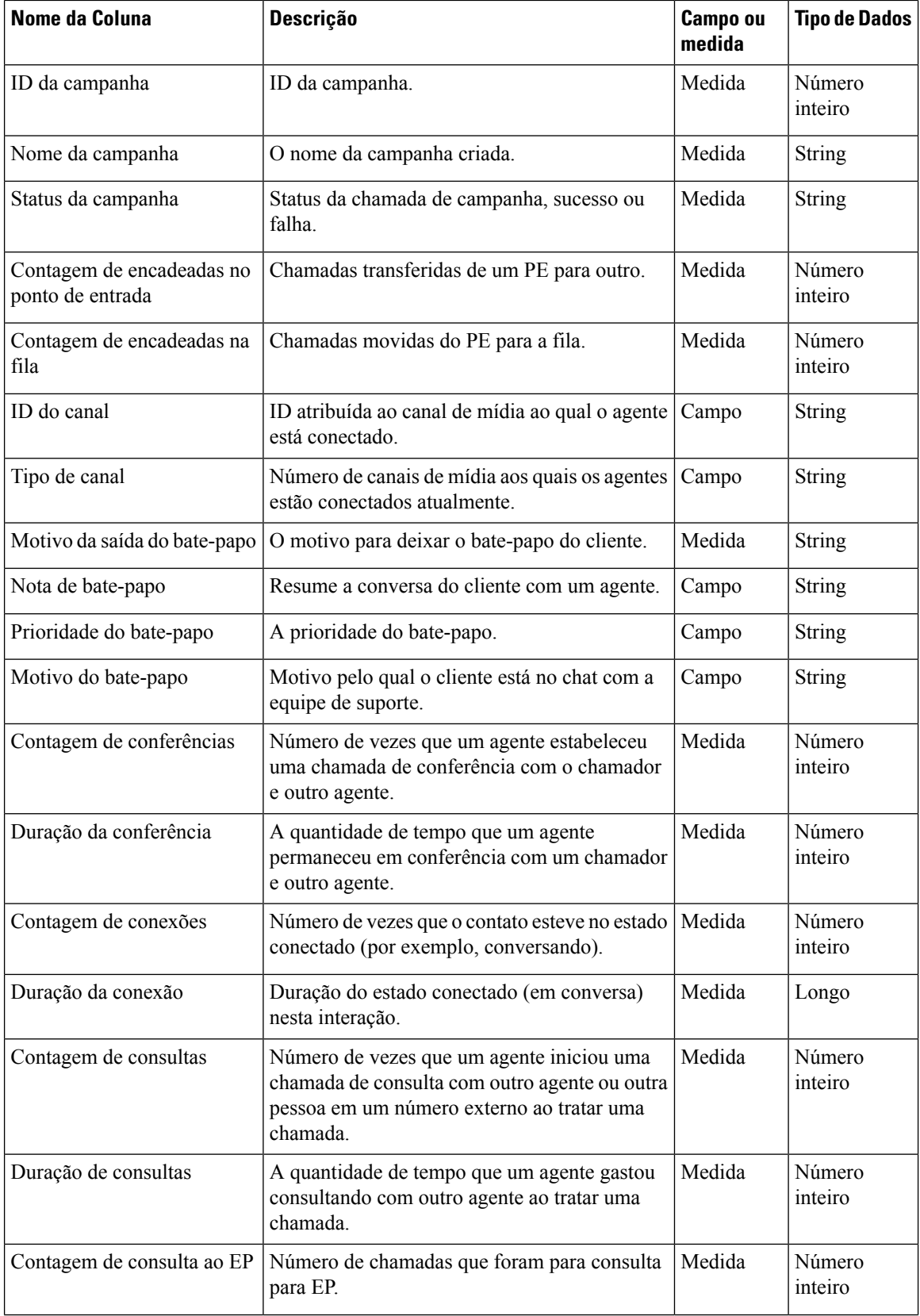

×

 $\mathbf l$ 

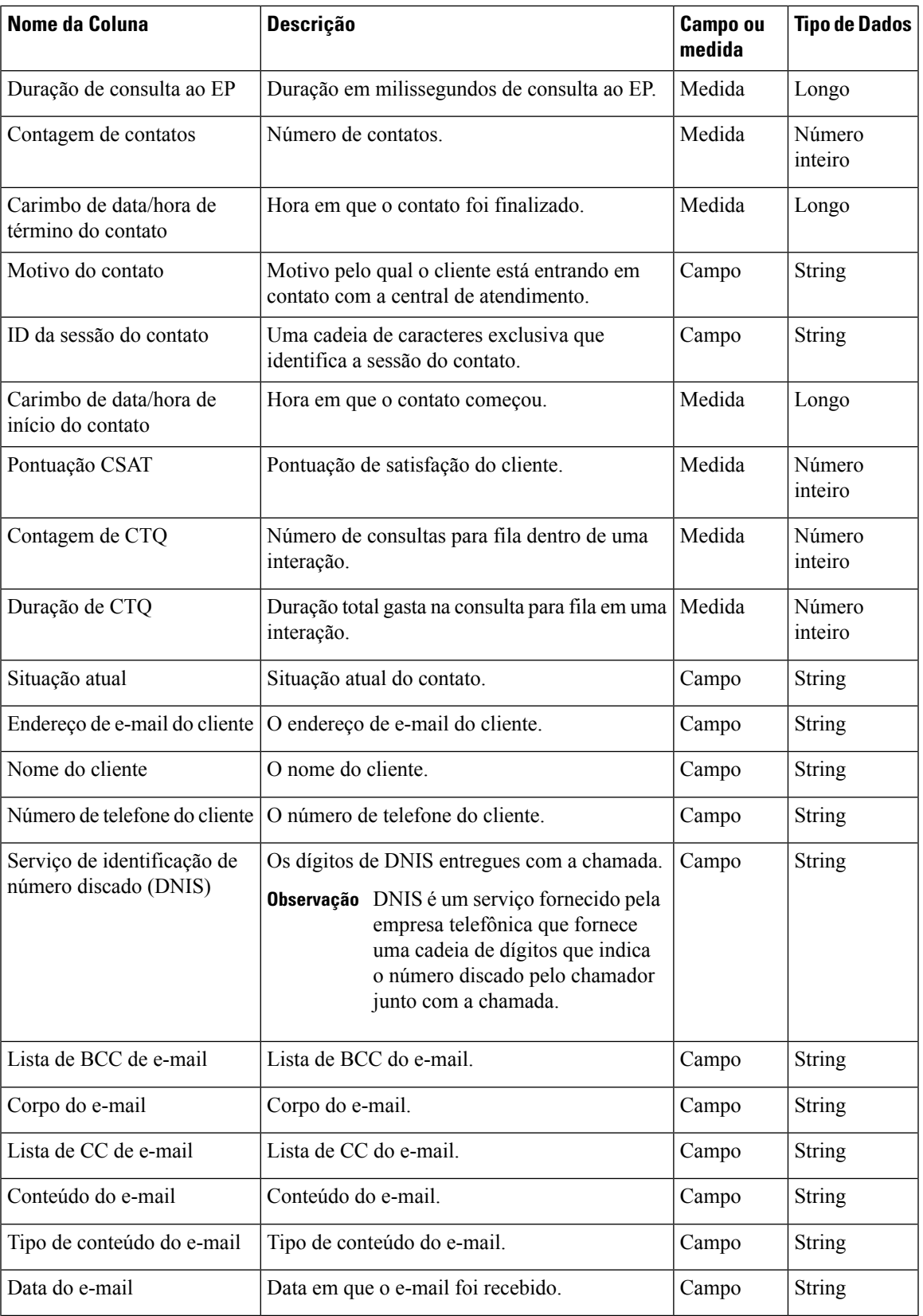

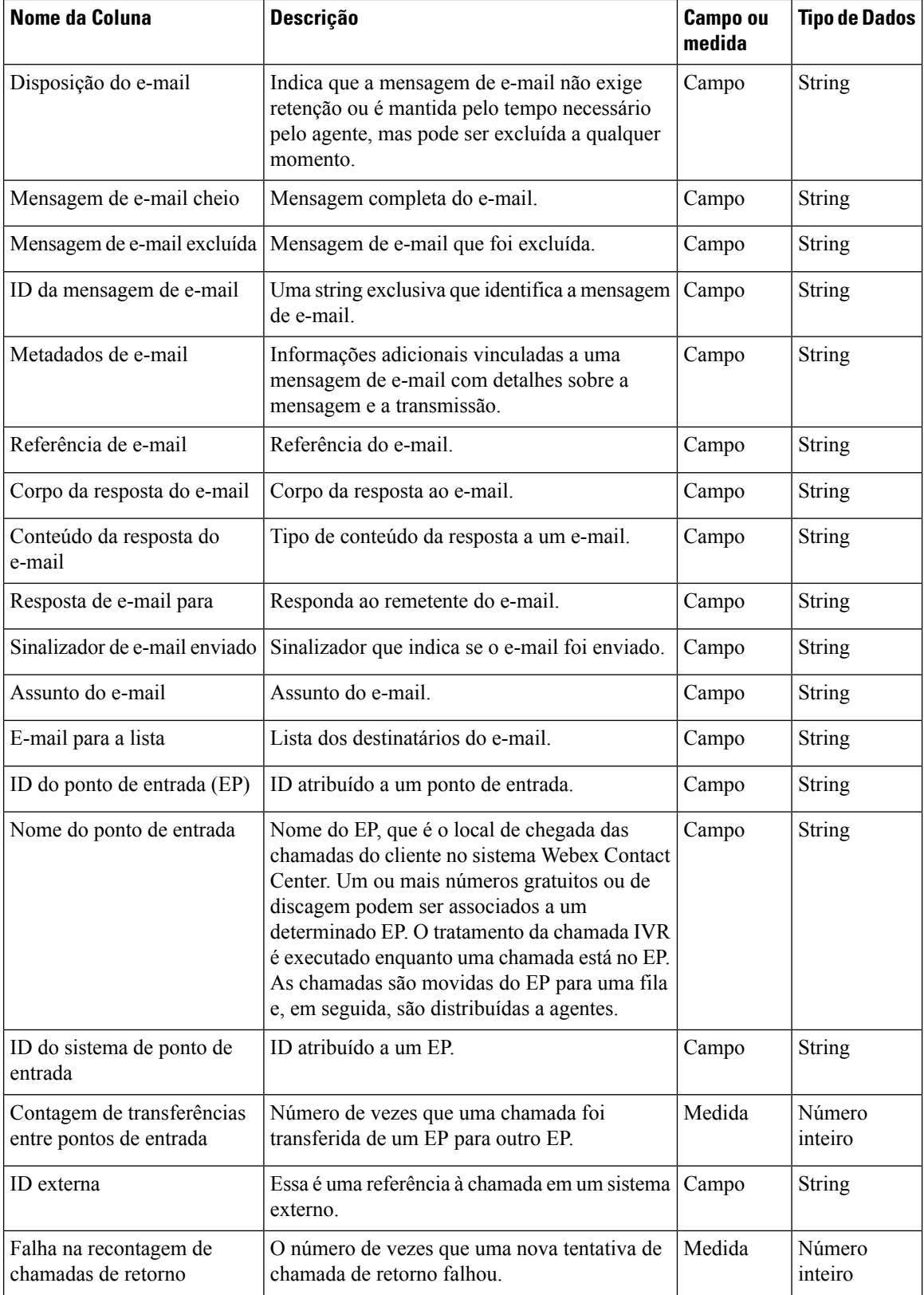

×

 $\mathbf l$ 

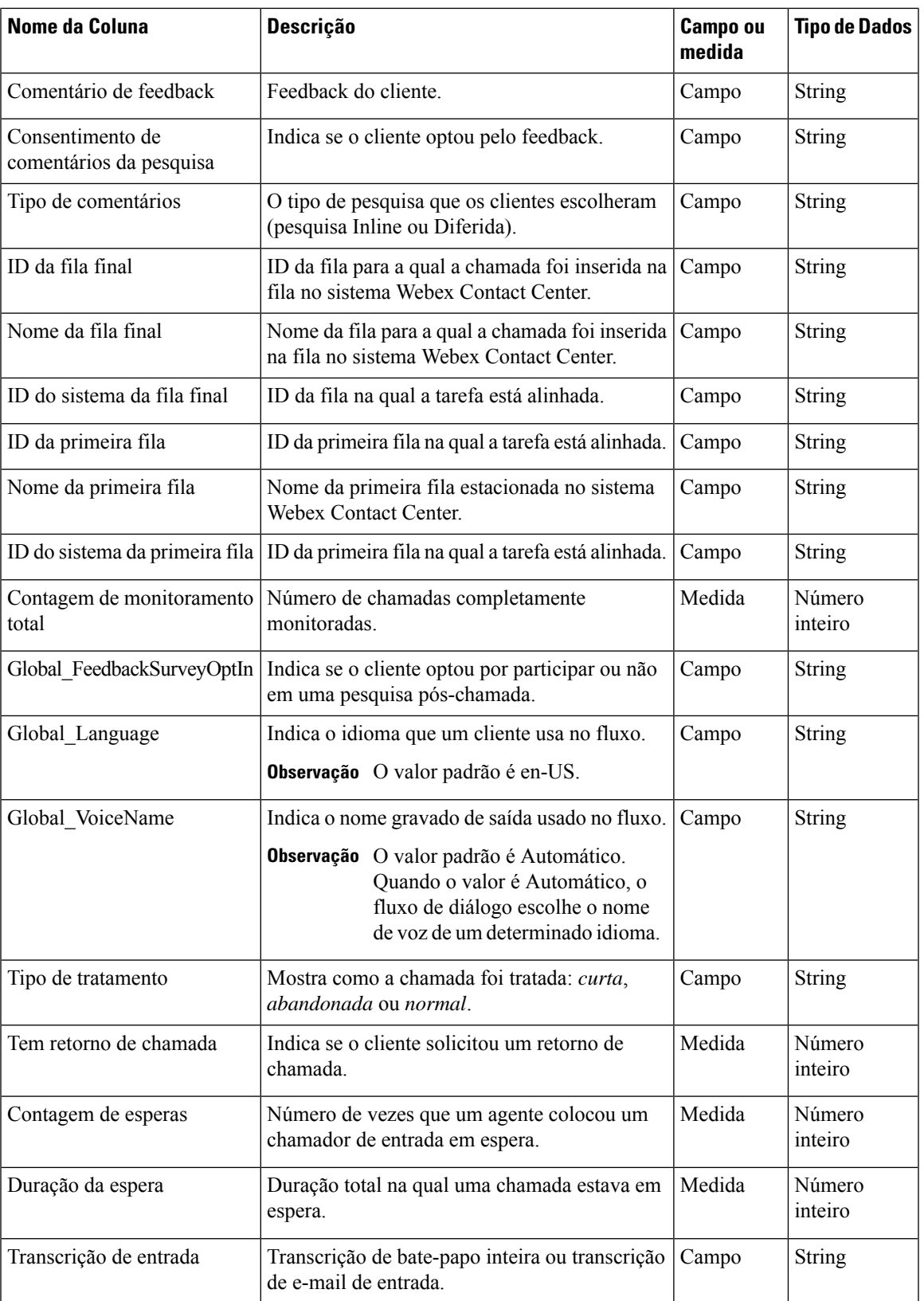

L

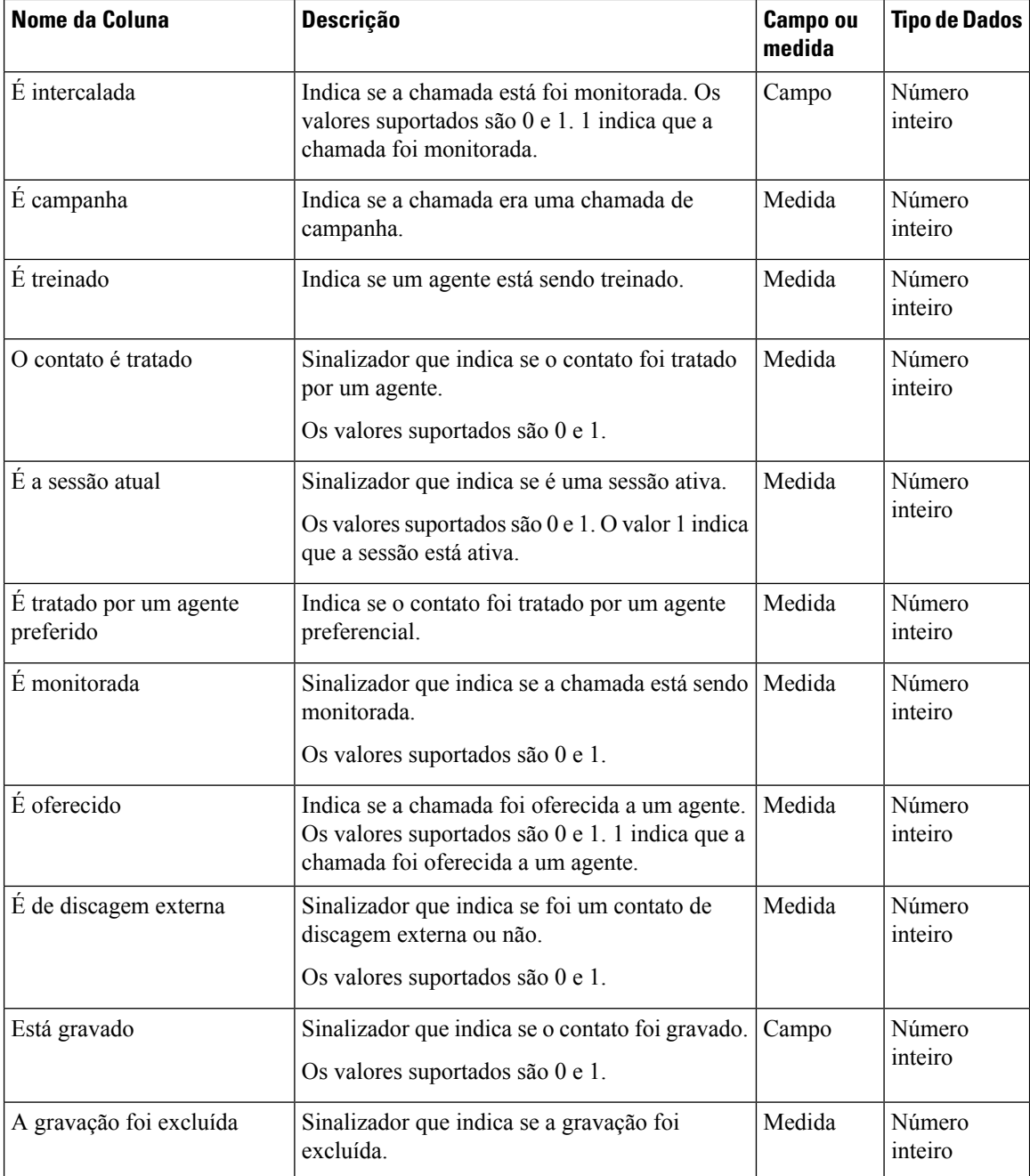

ı

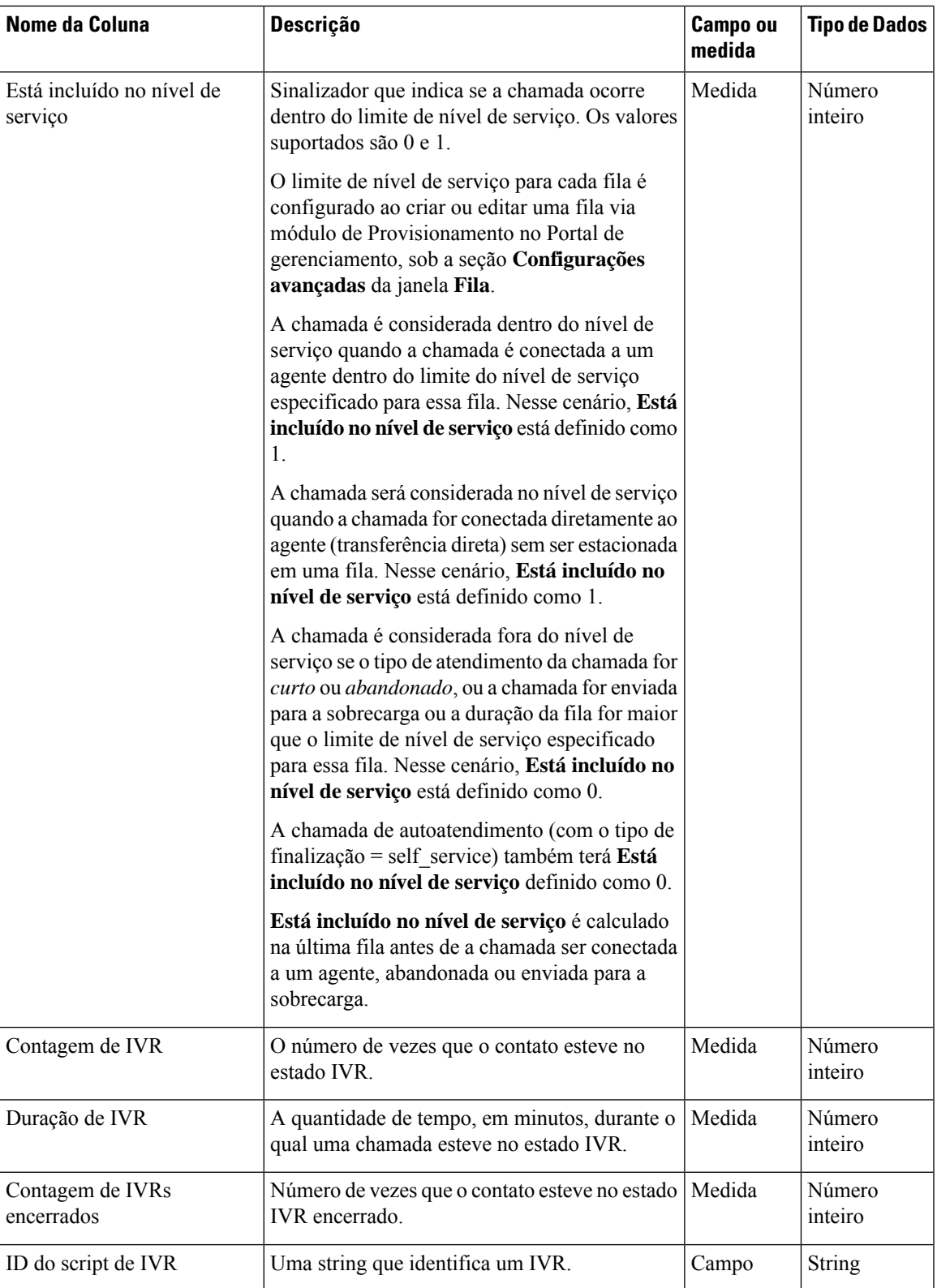

L

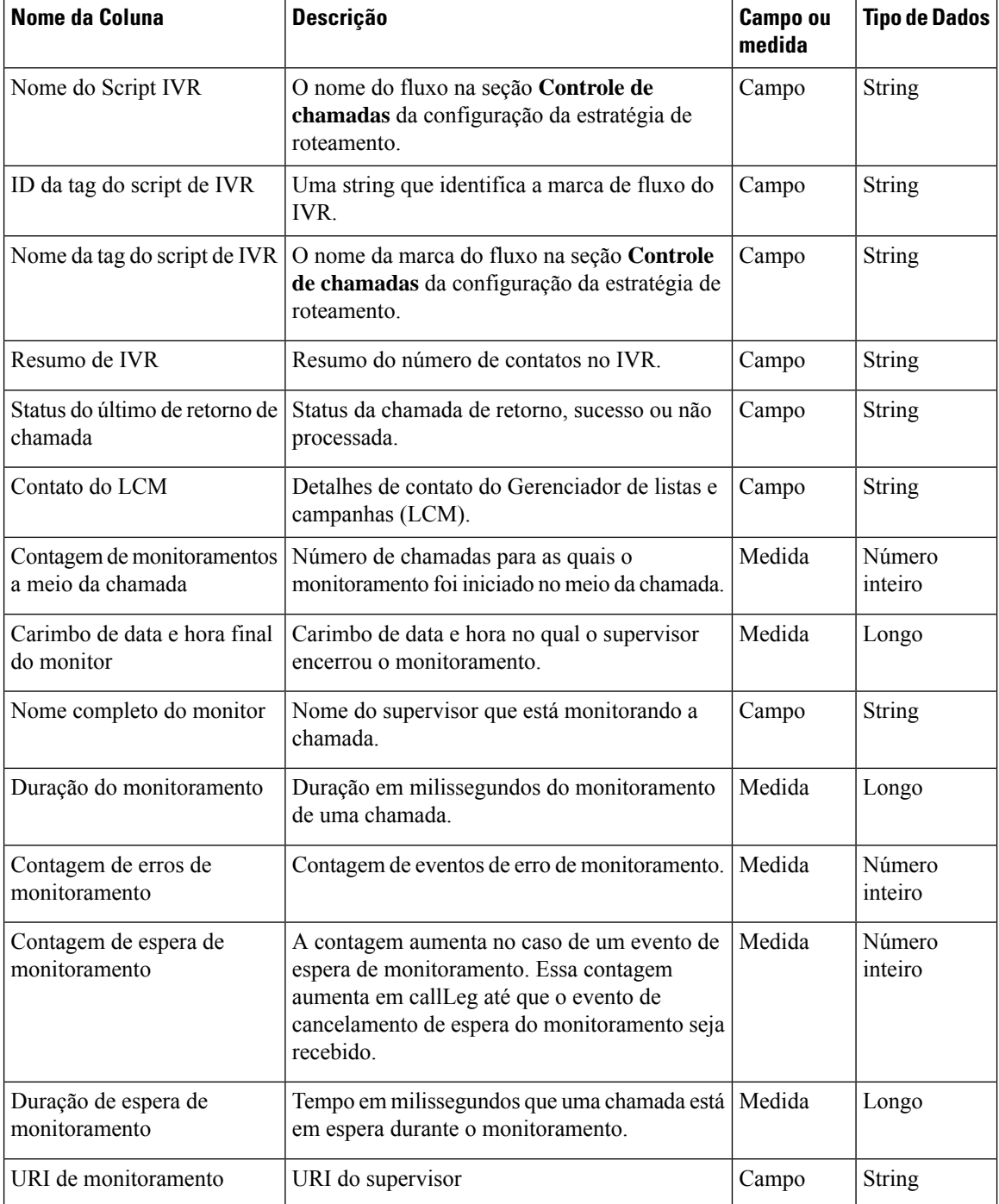

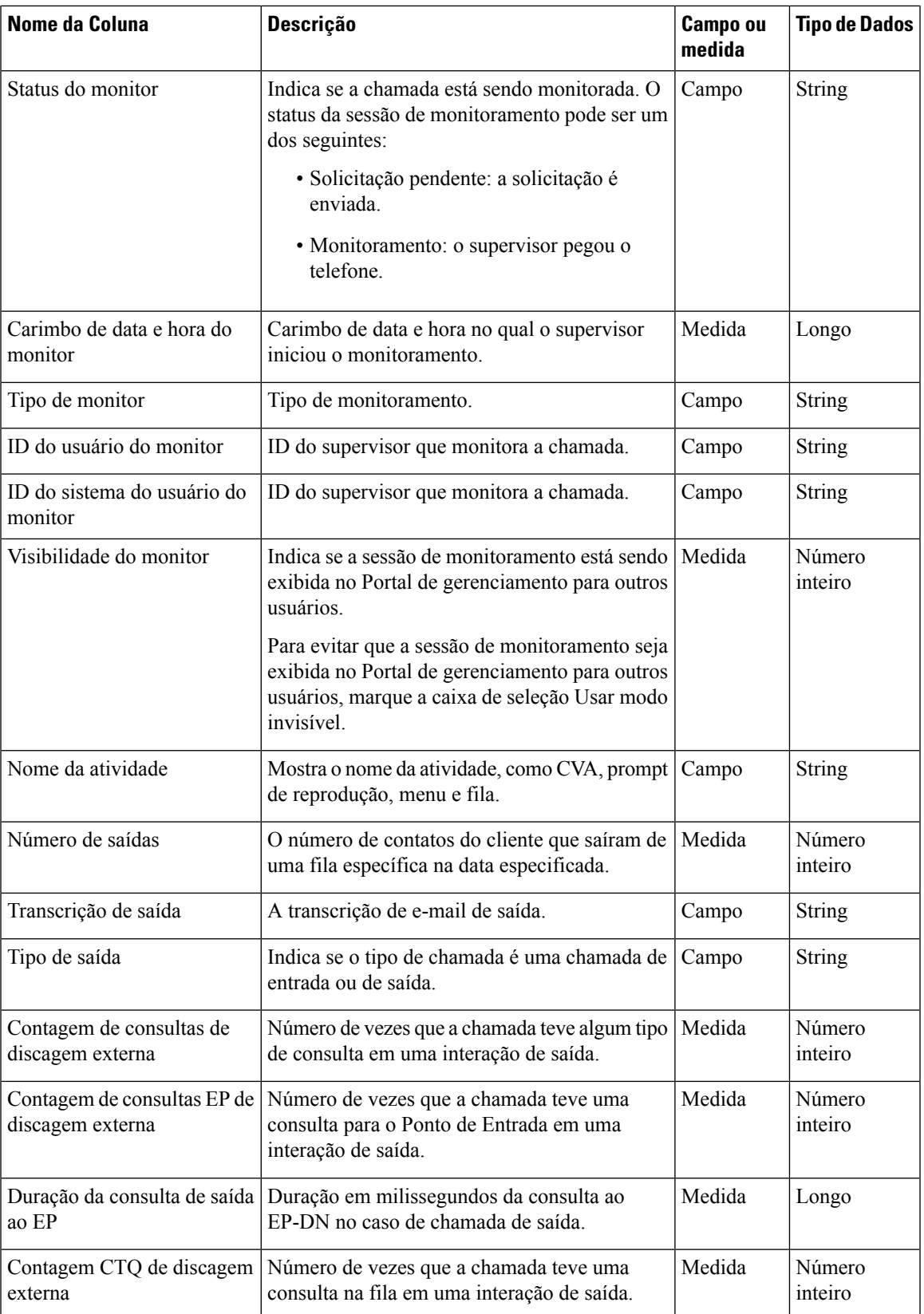

L

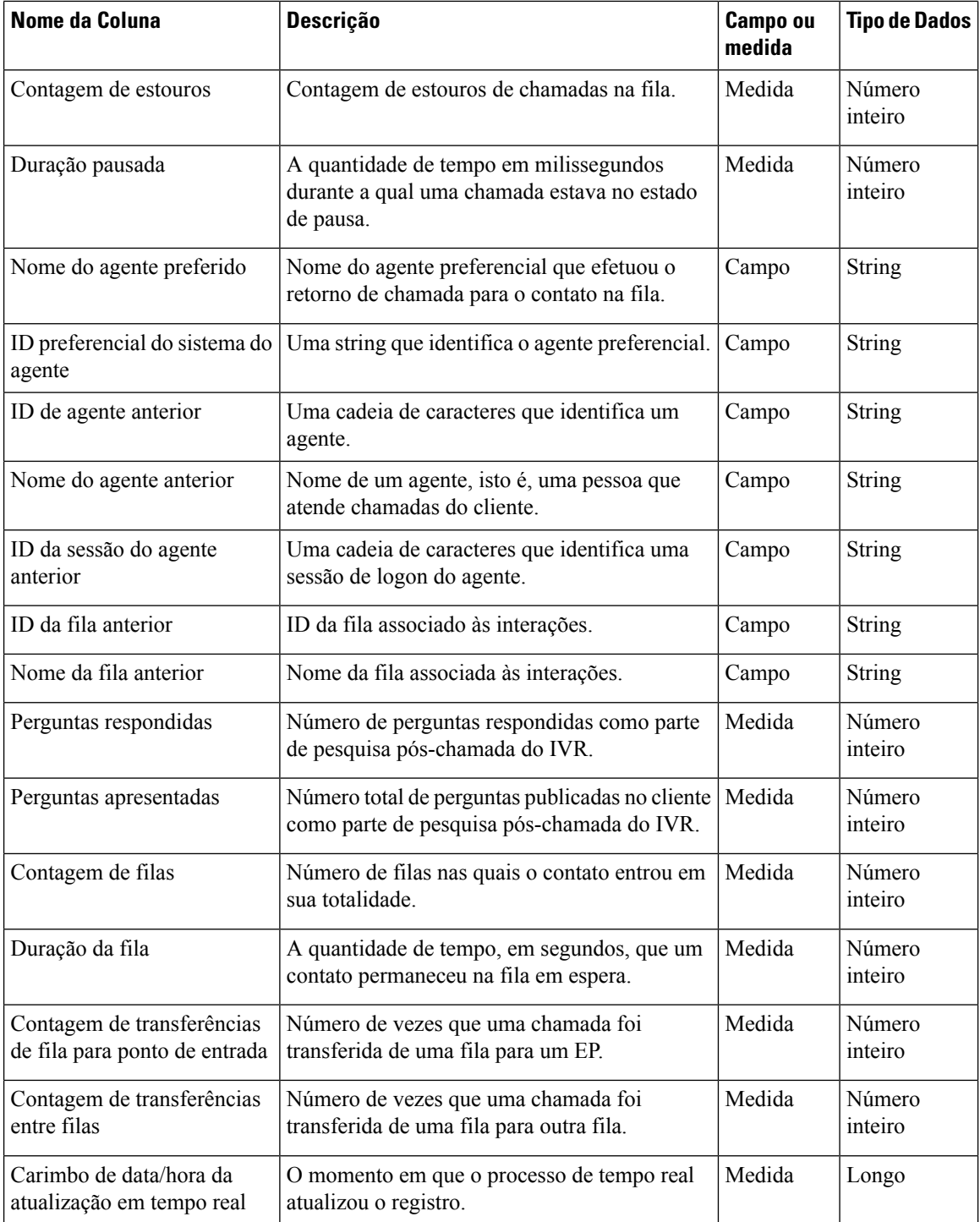

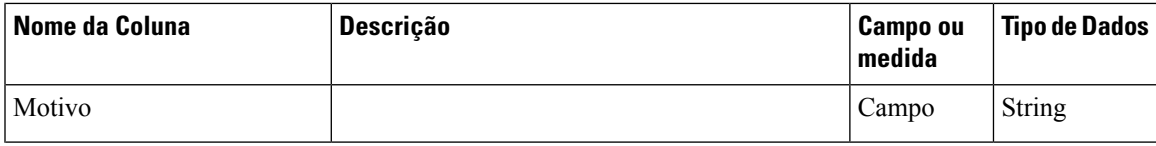

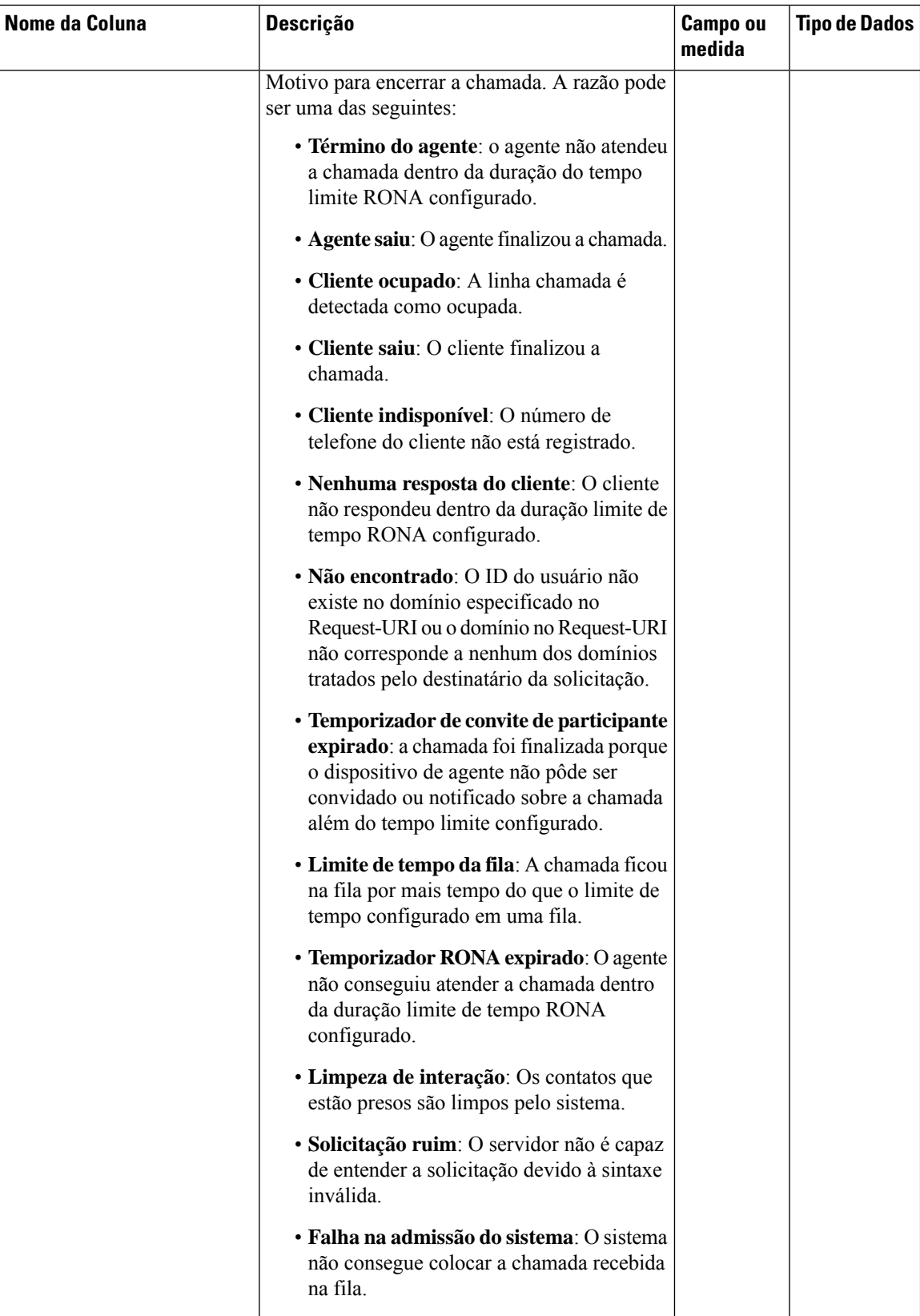

 $\mathbf l$ 

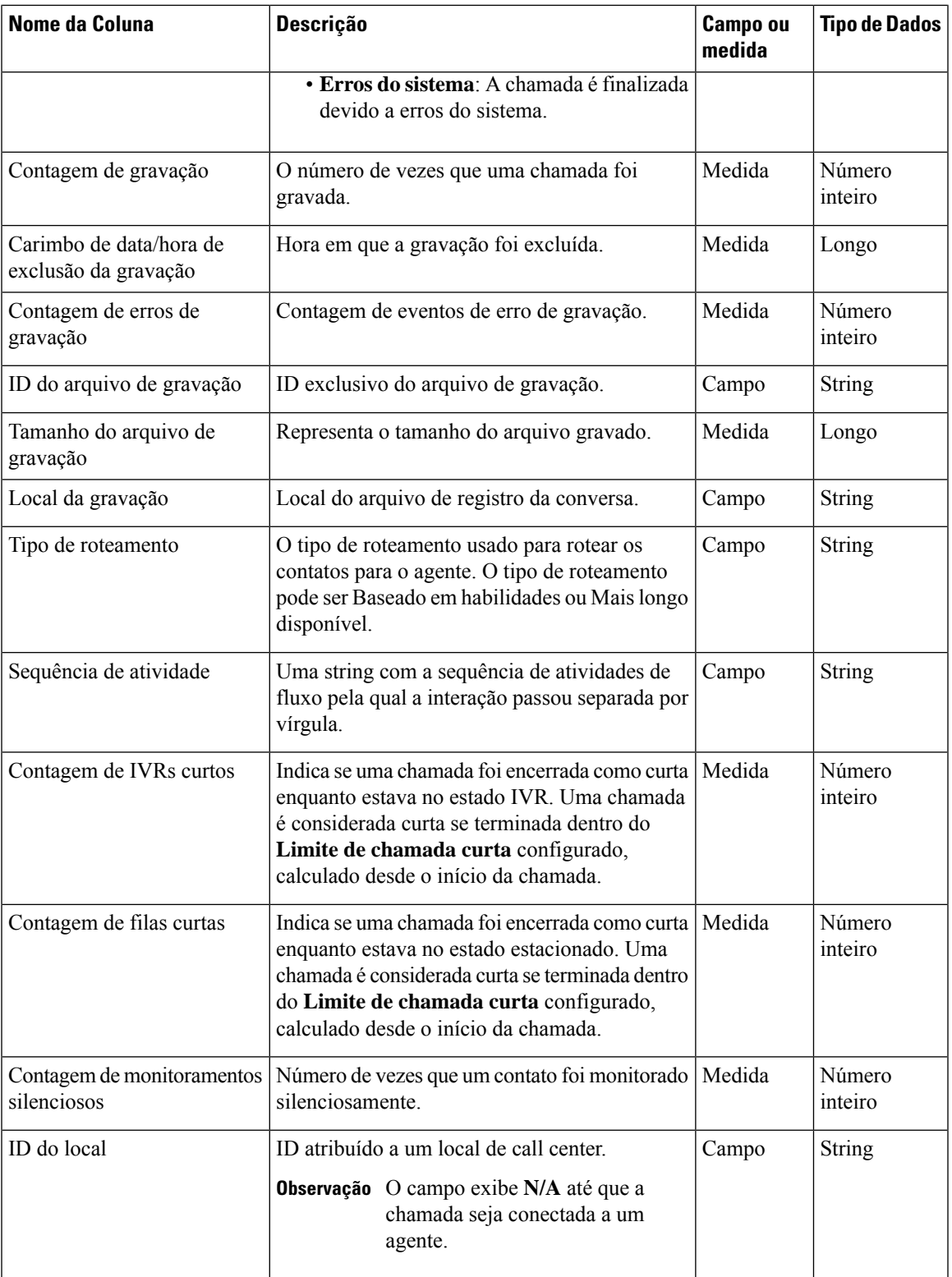

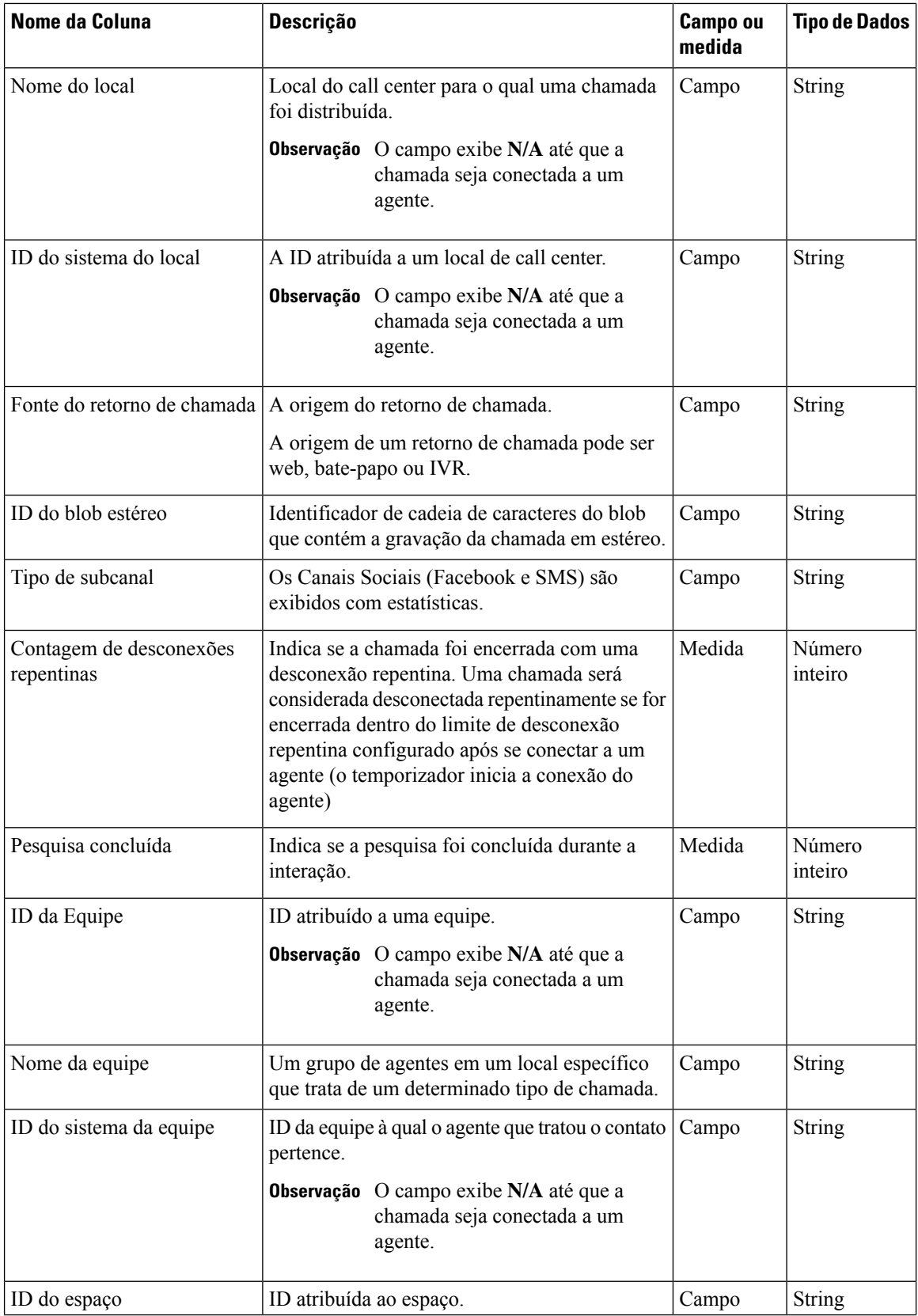

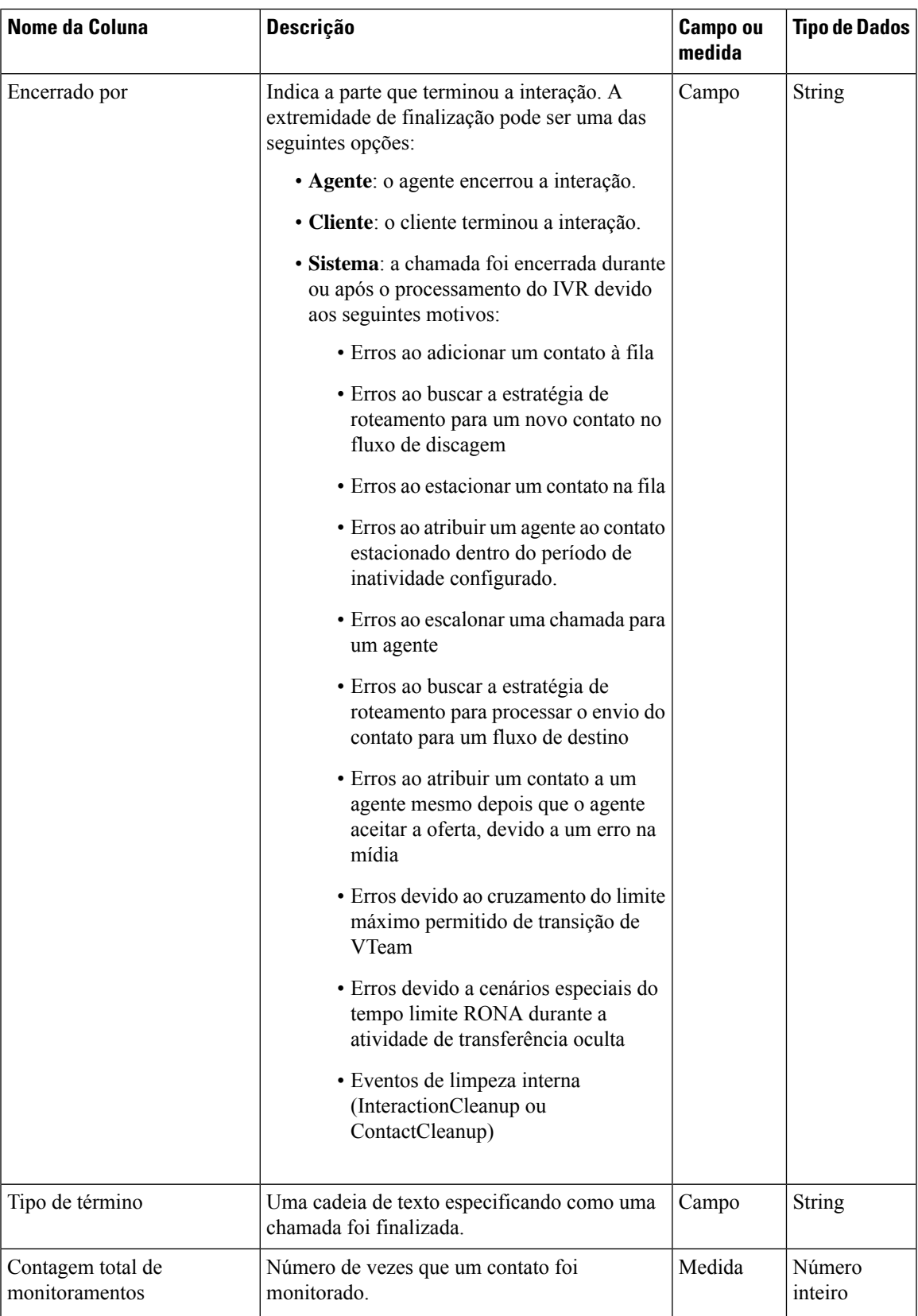

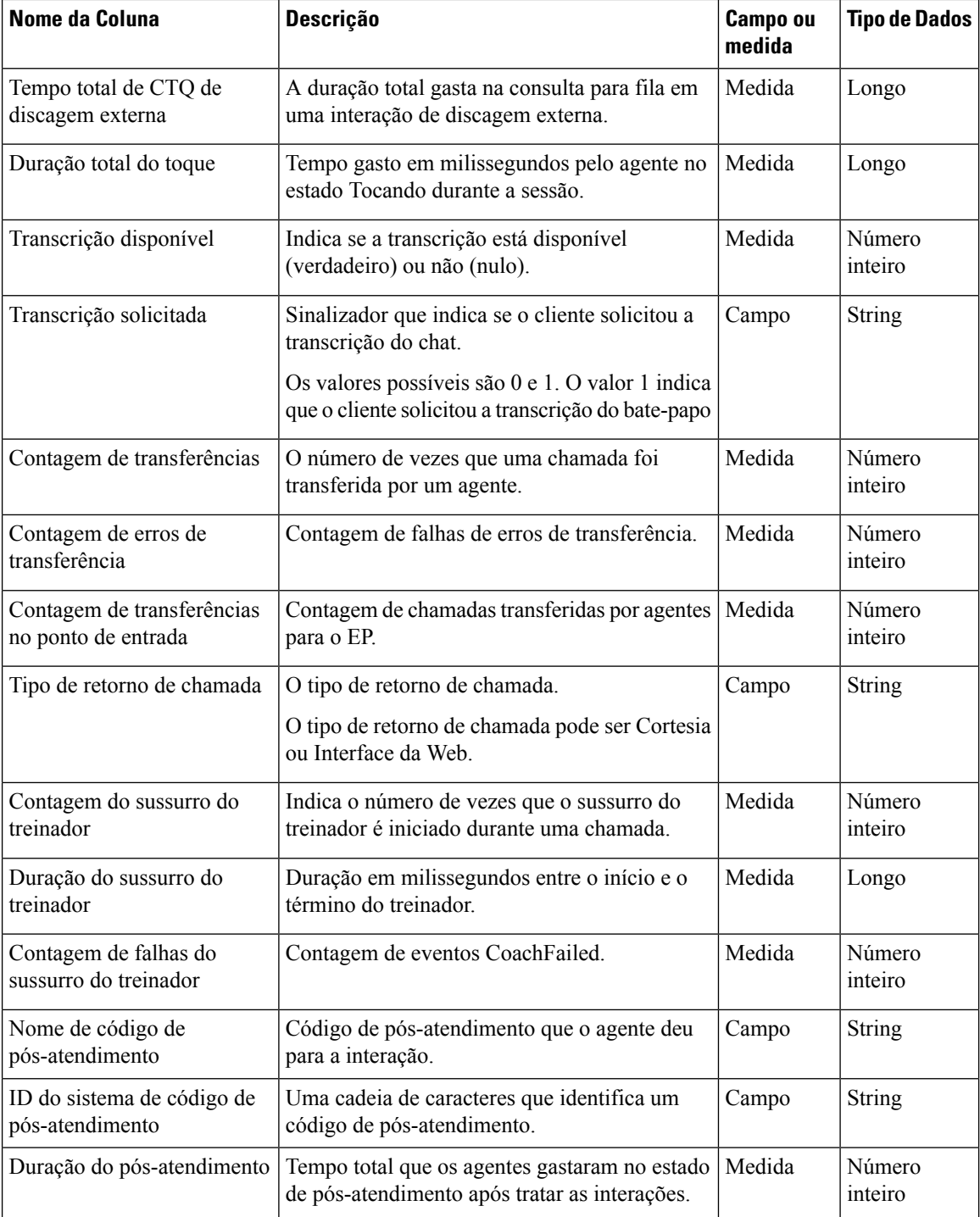

#### **Repositório de atividades do cliente (CAR)**

Os campos e as medidas padrão agregados no CAR são descritos nas seguintes seções:

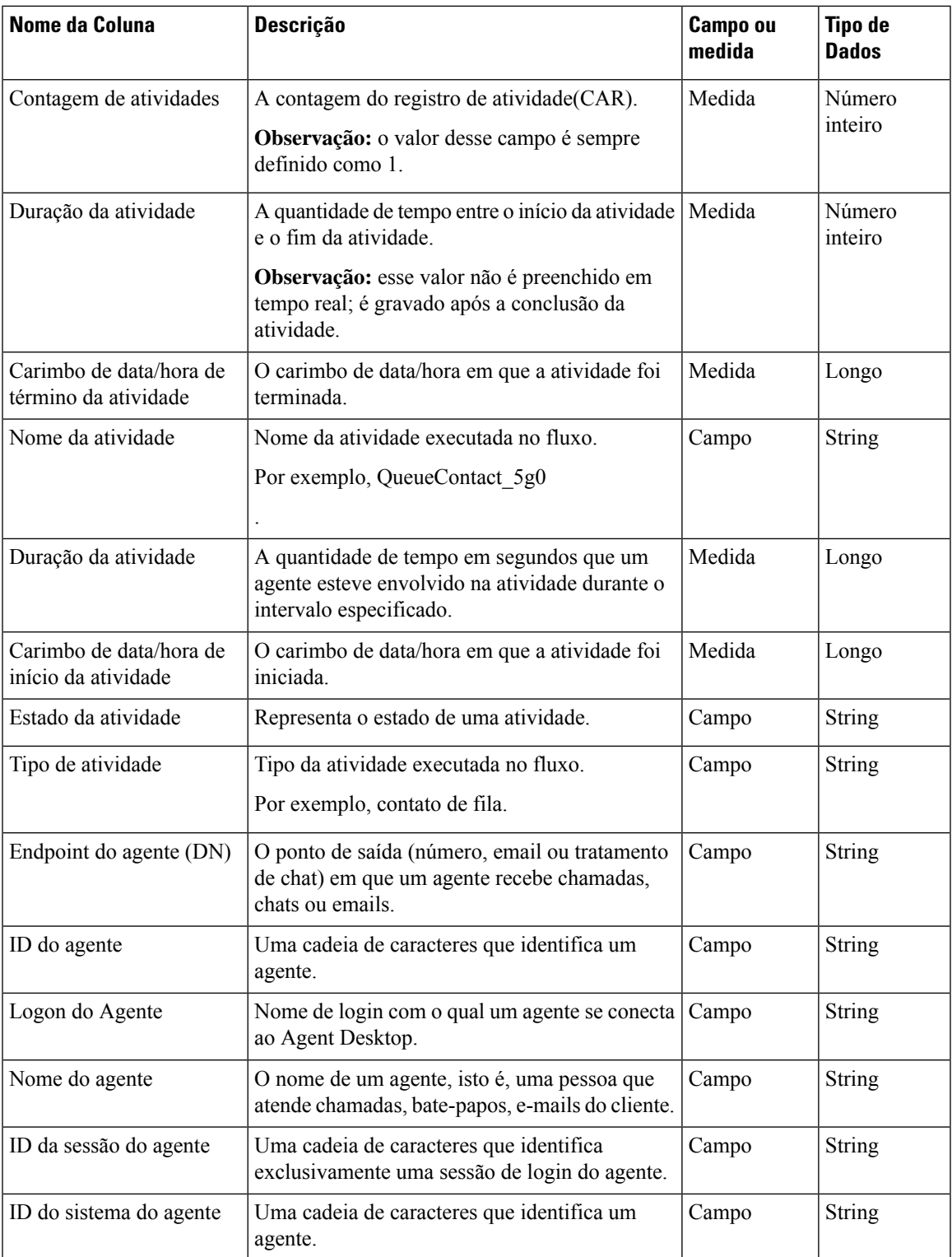

L

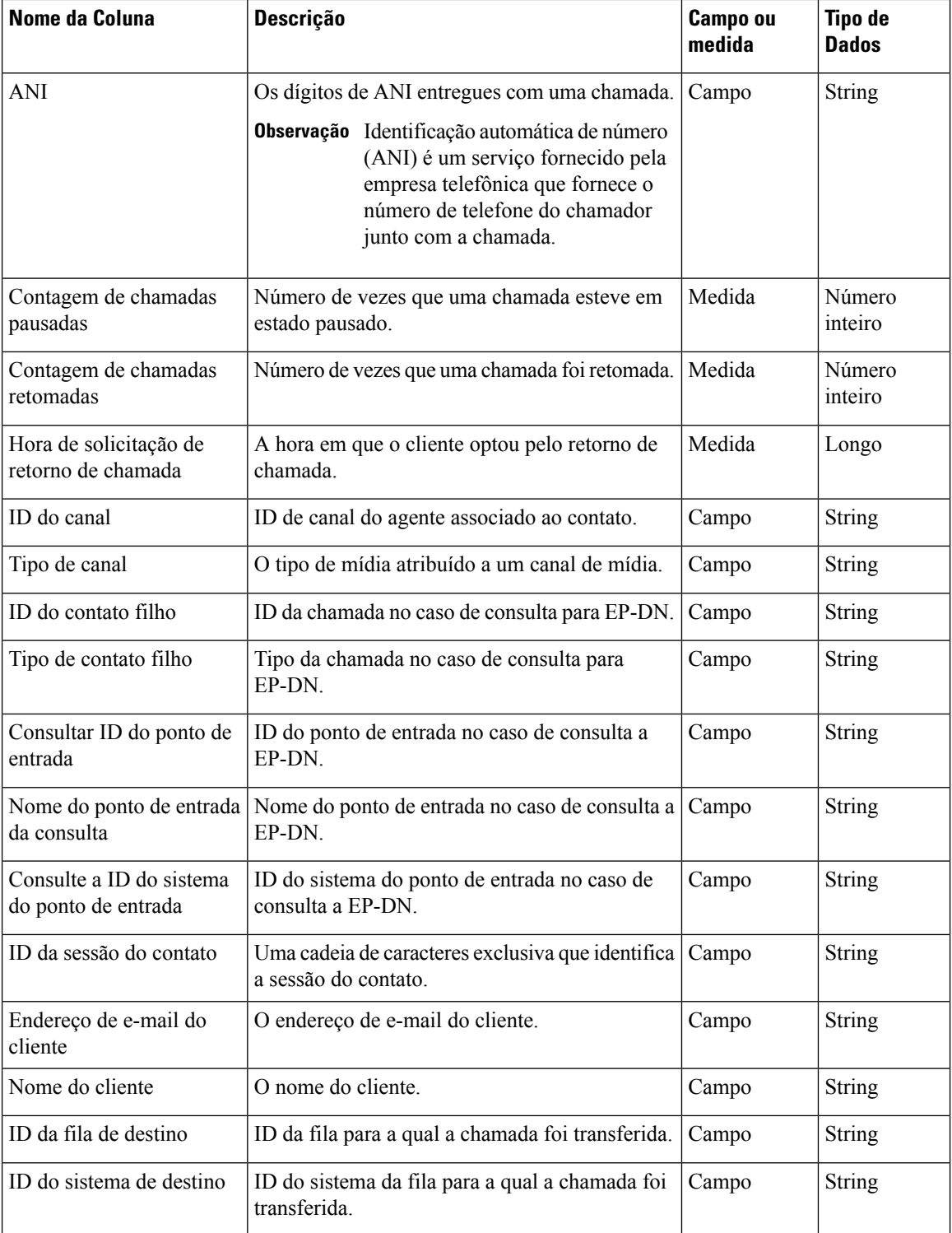

ı

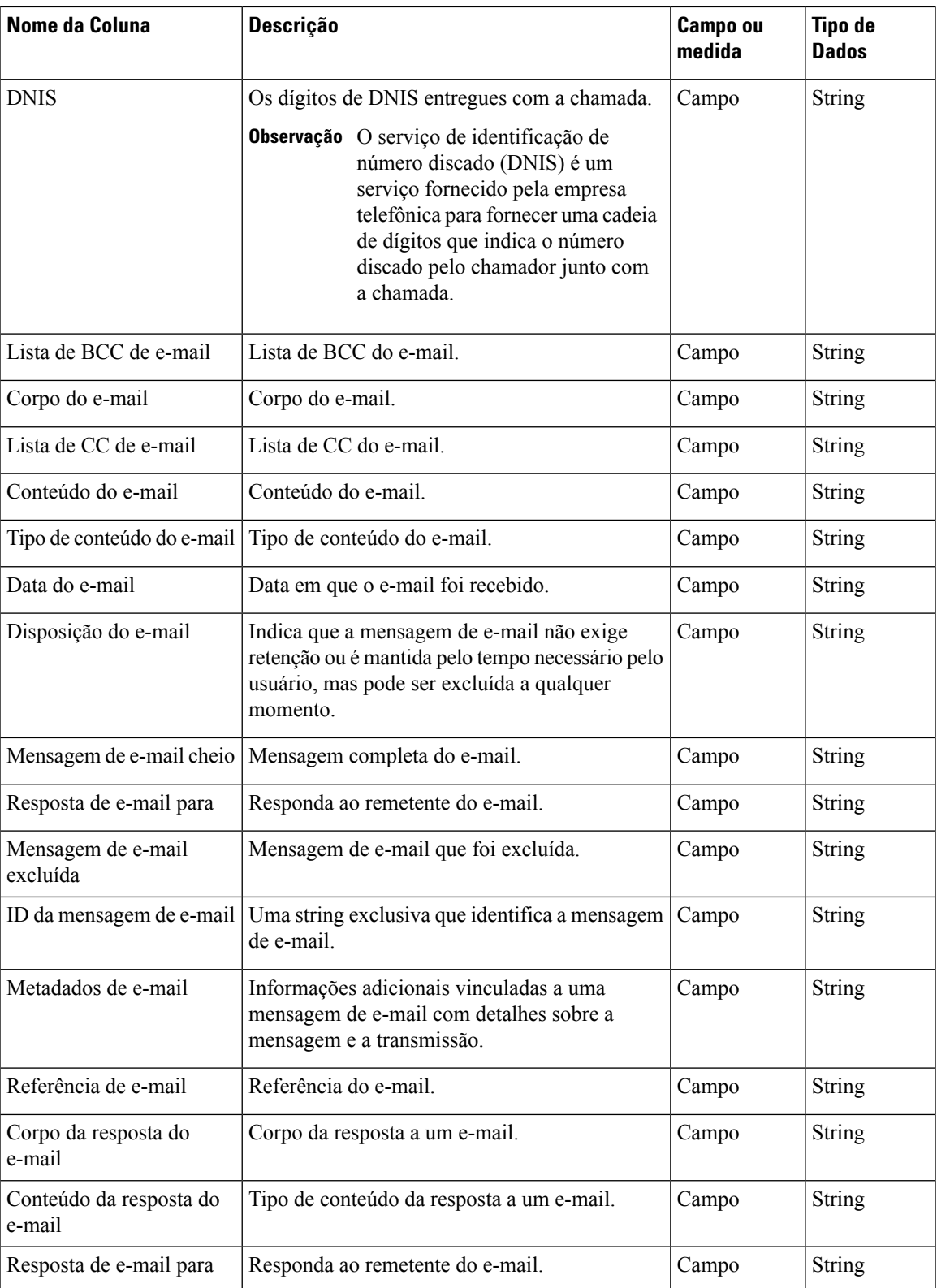

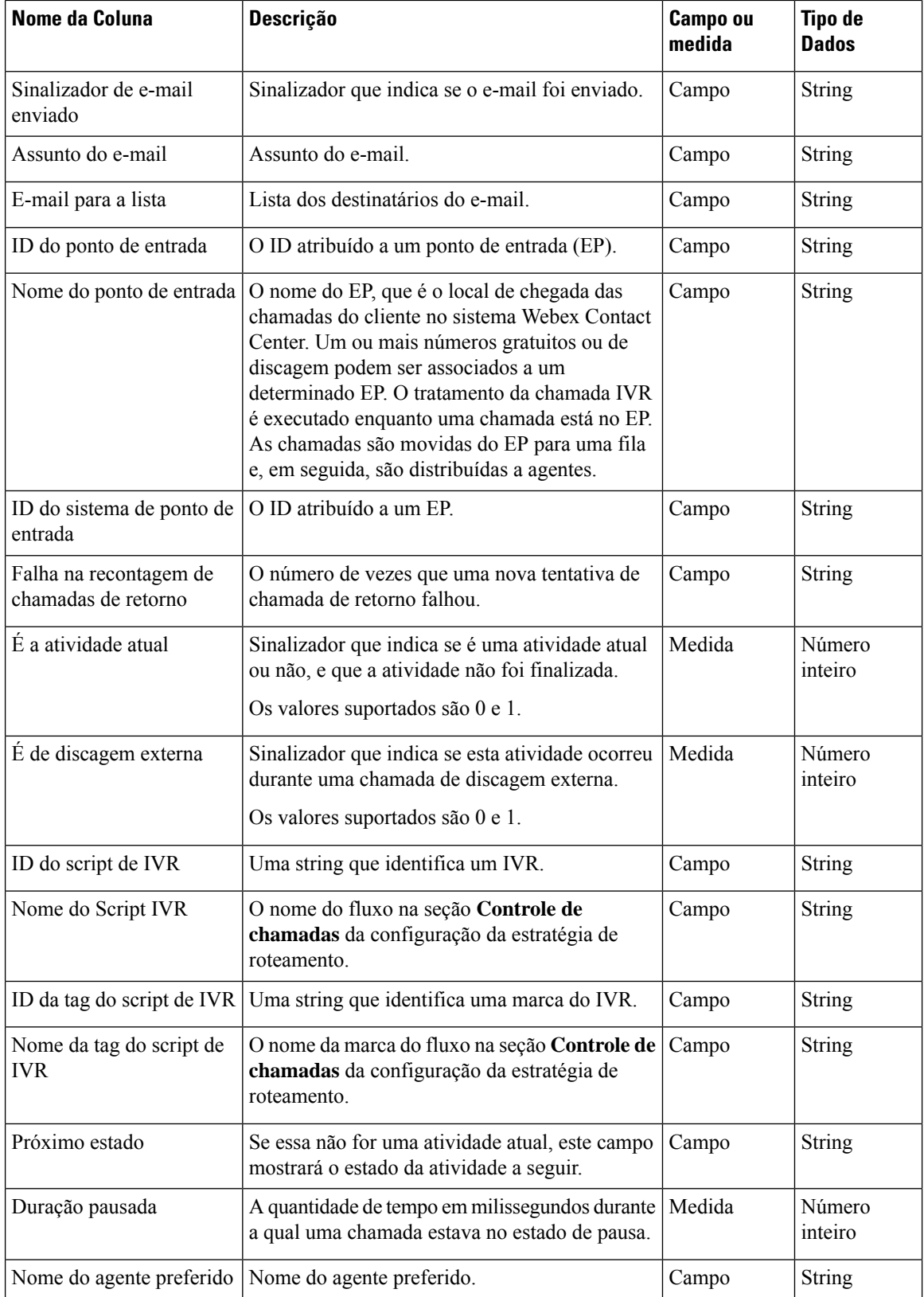

ı

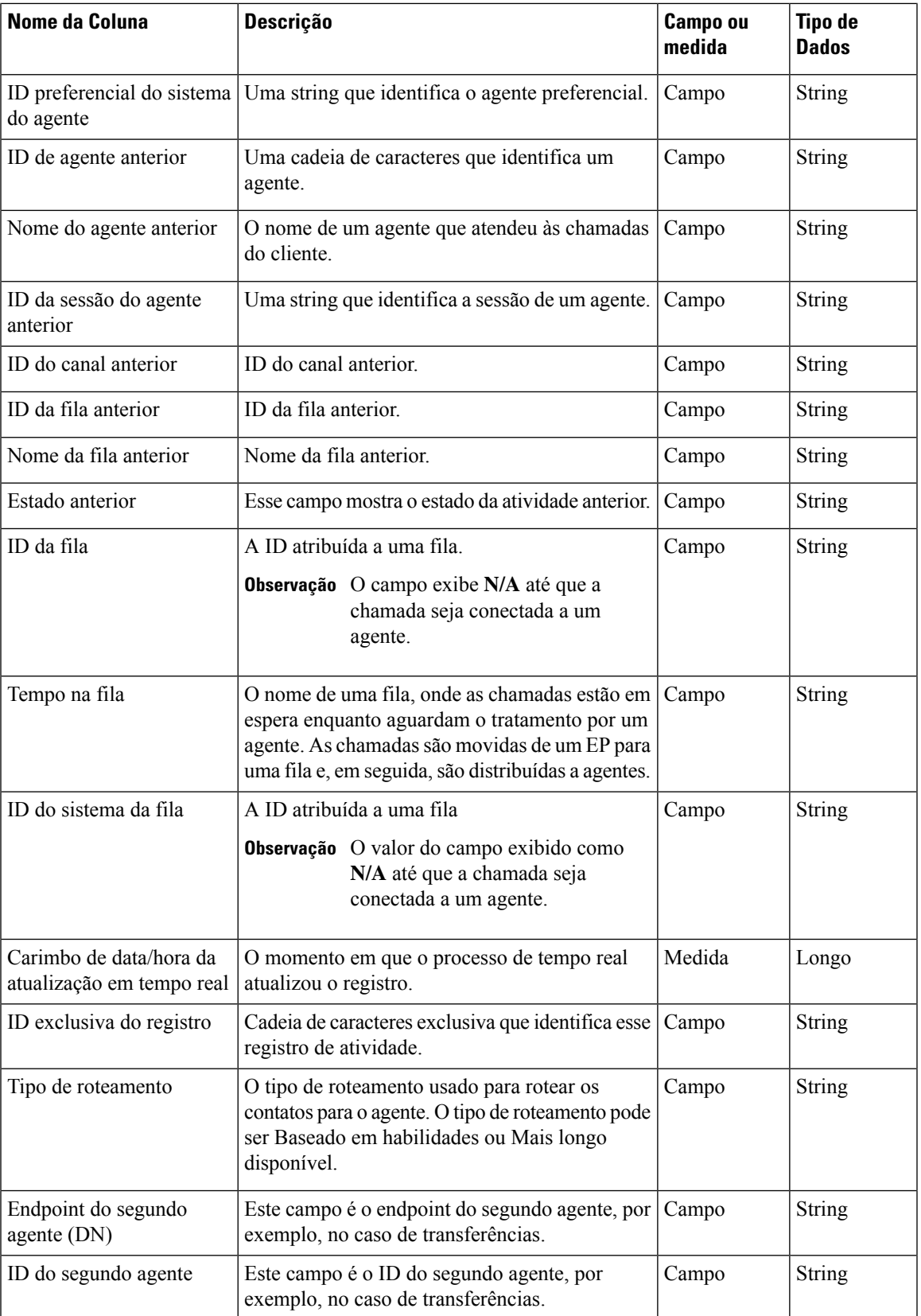

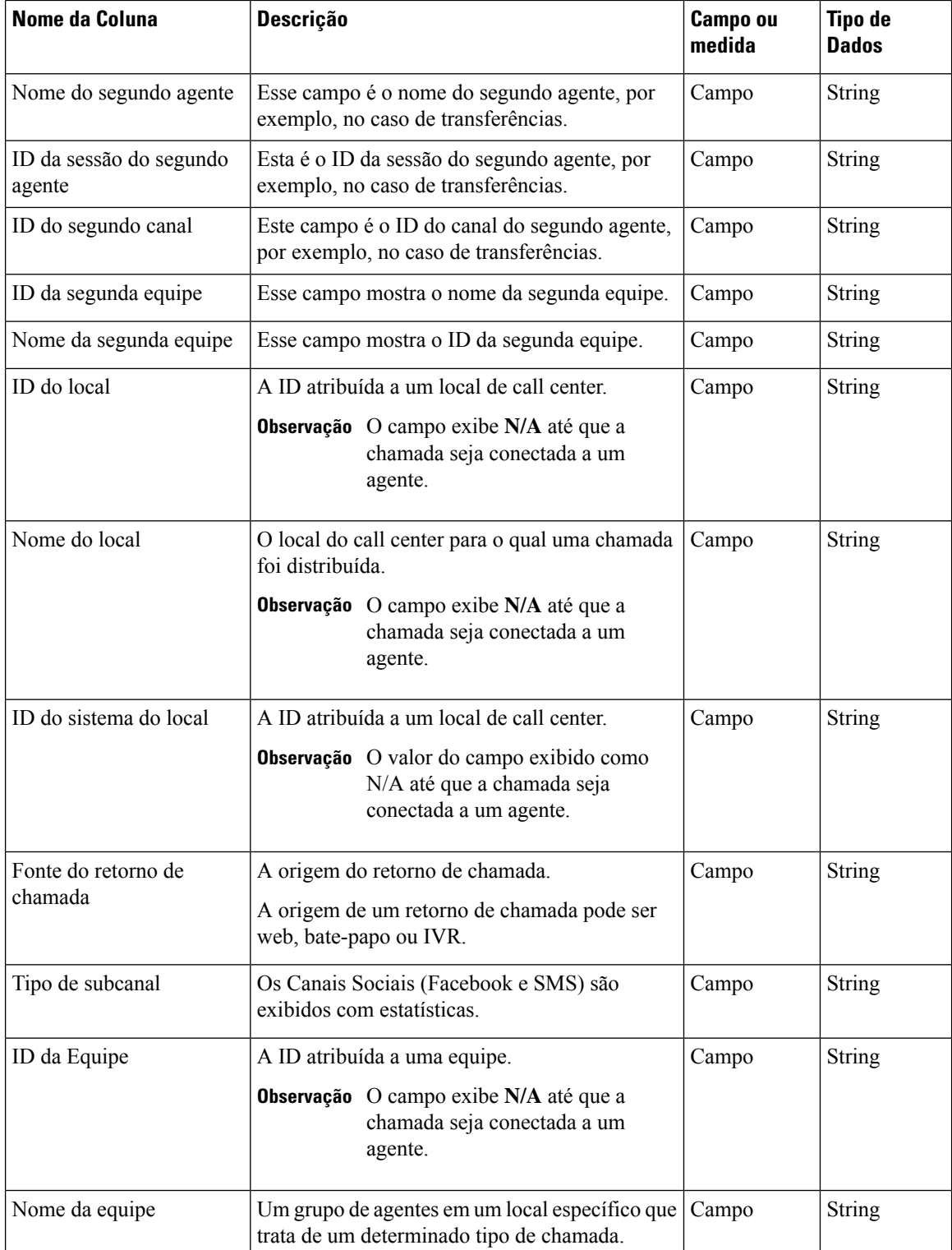

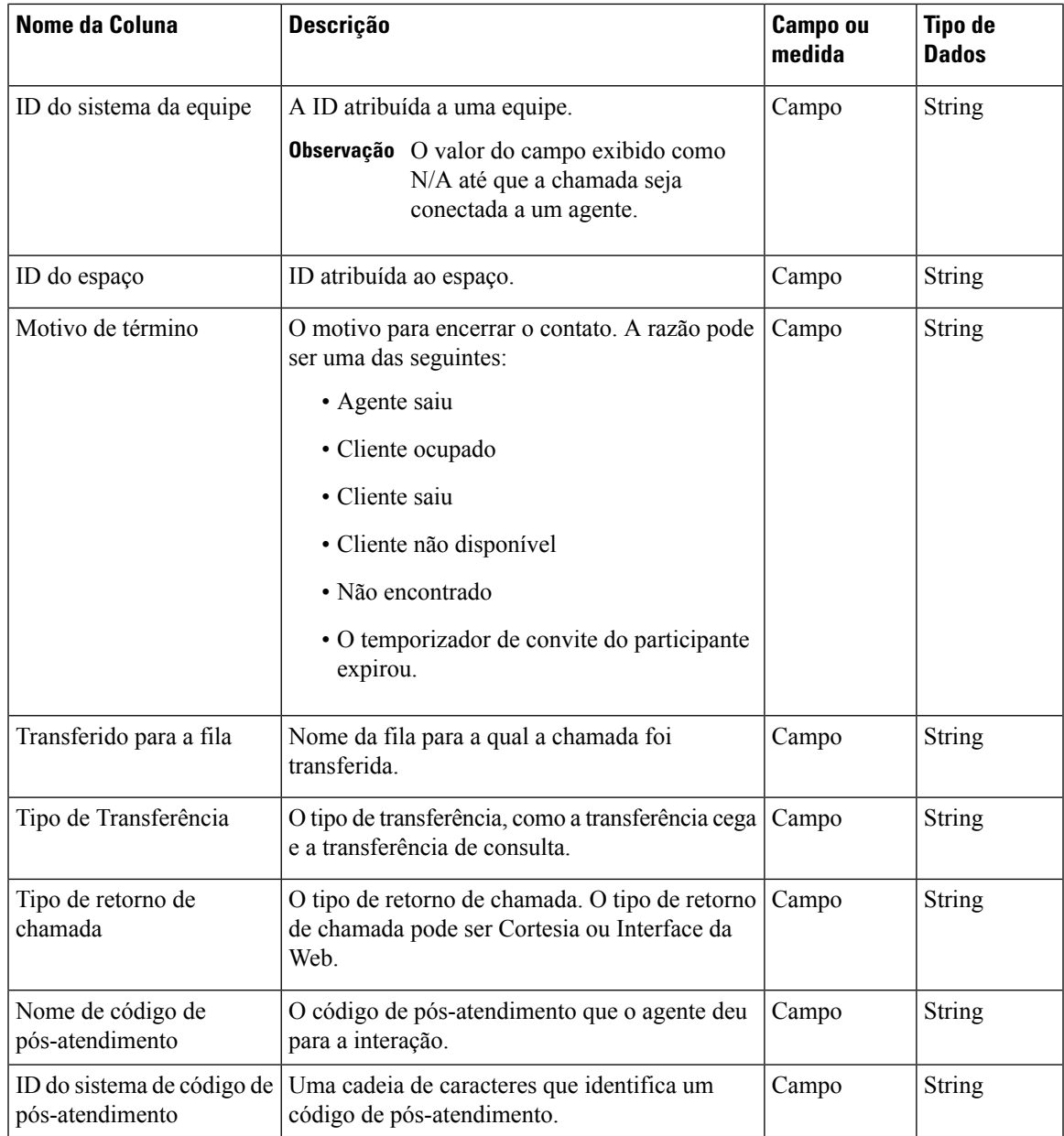

## **Campos e medidas de ASR e AAR padrão**

#### **Repositório de sessões do agente (ASR)**

Os campos padrão agregados no ASR estão descritos na tabela a seguir:

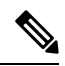

**Observação** O campo **Contagem de desconectadas** não é usado no momento e não é preenchido no ASR.

L

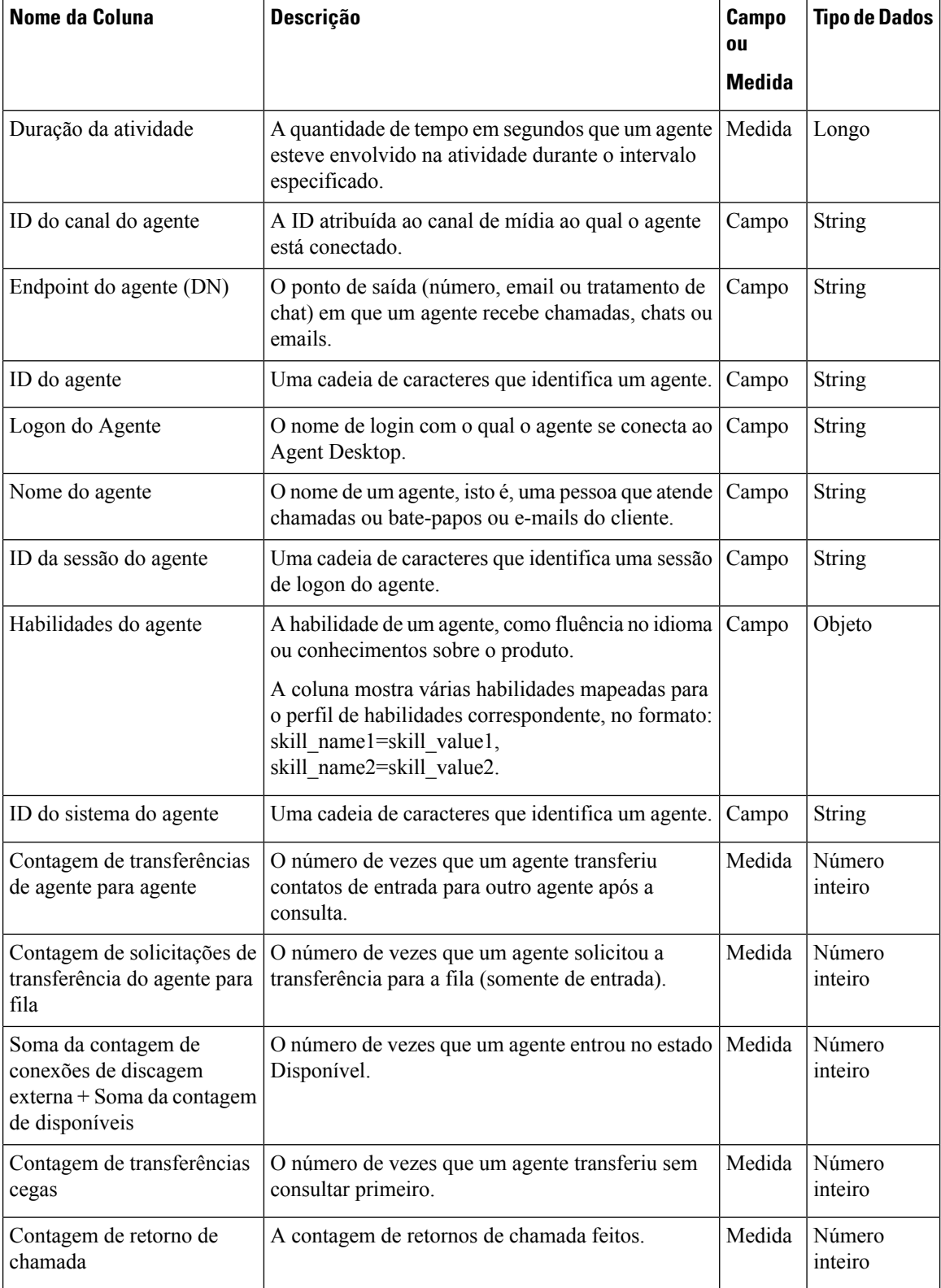

 $\overline{\phantom{a}}$ 

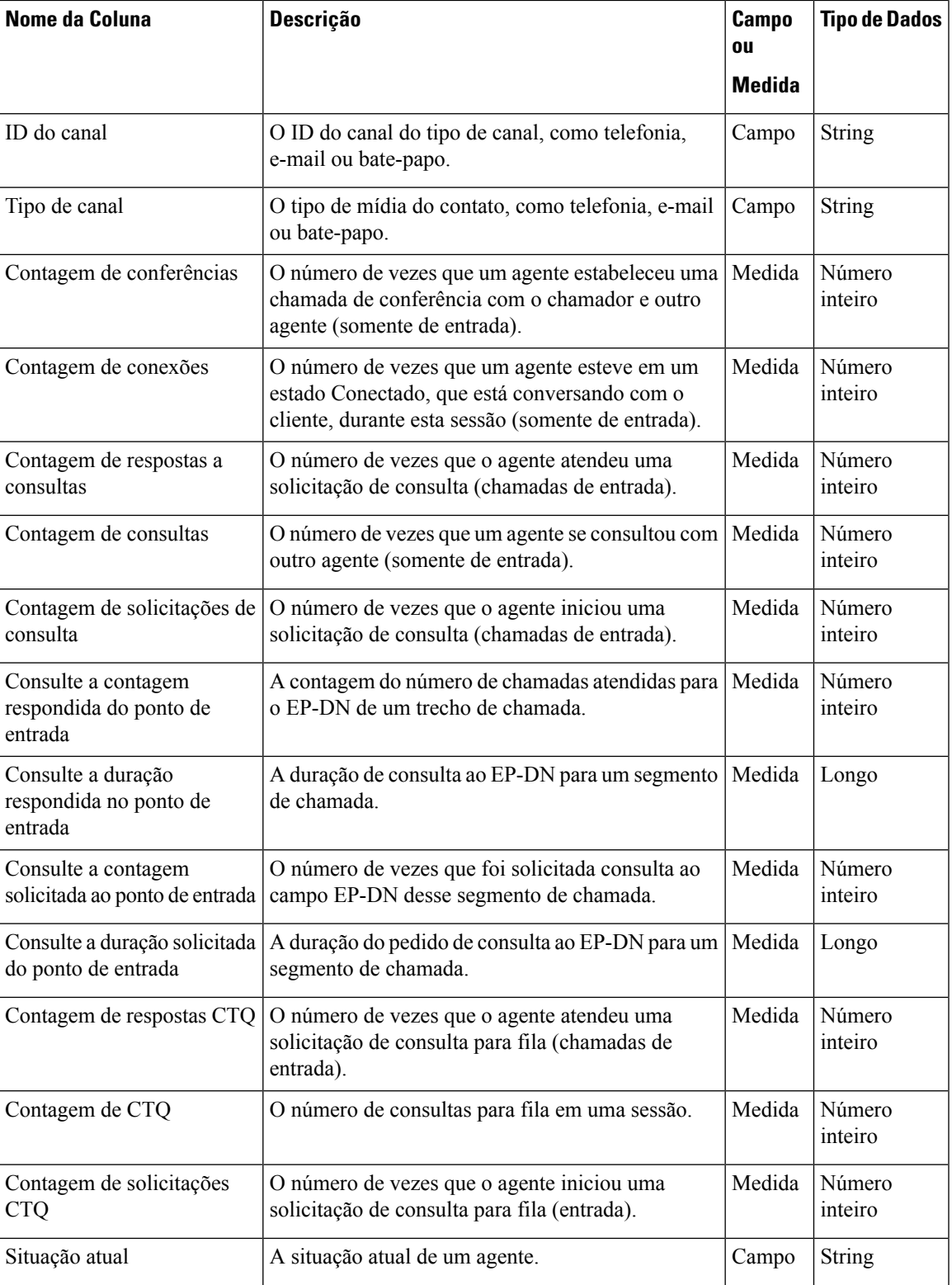

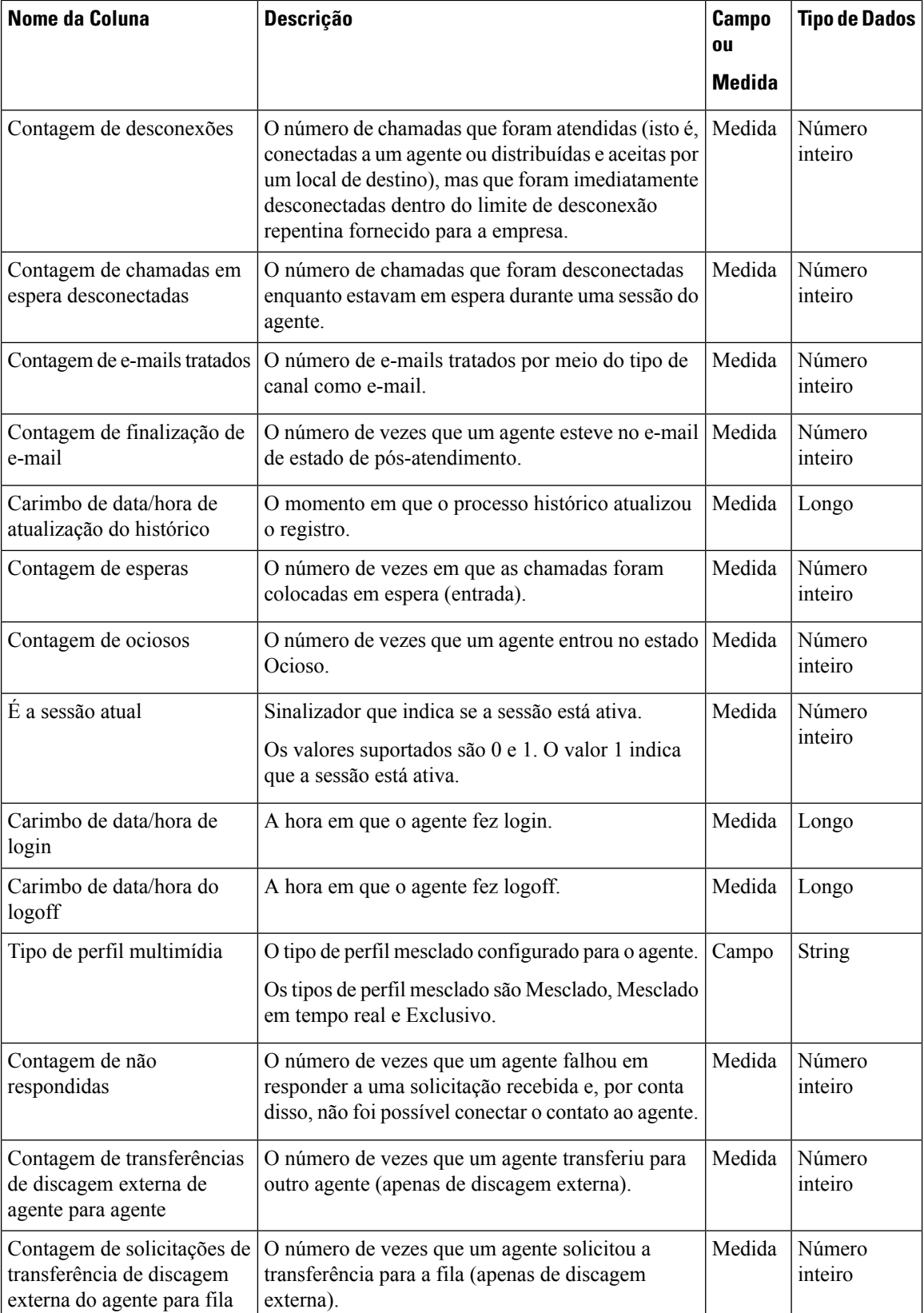

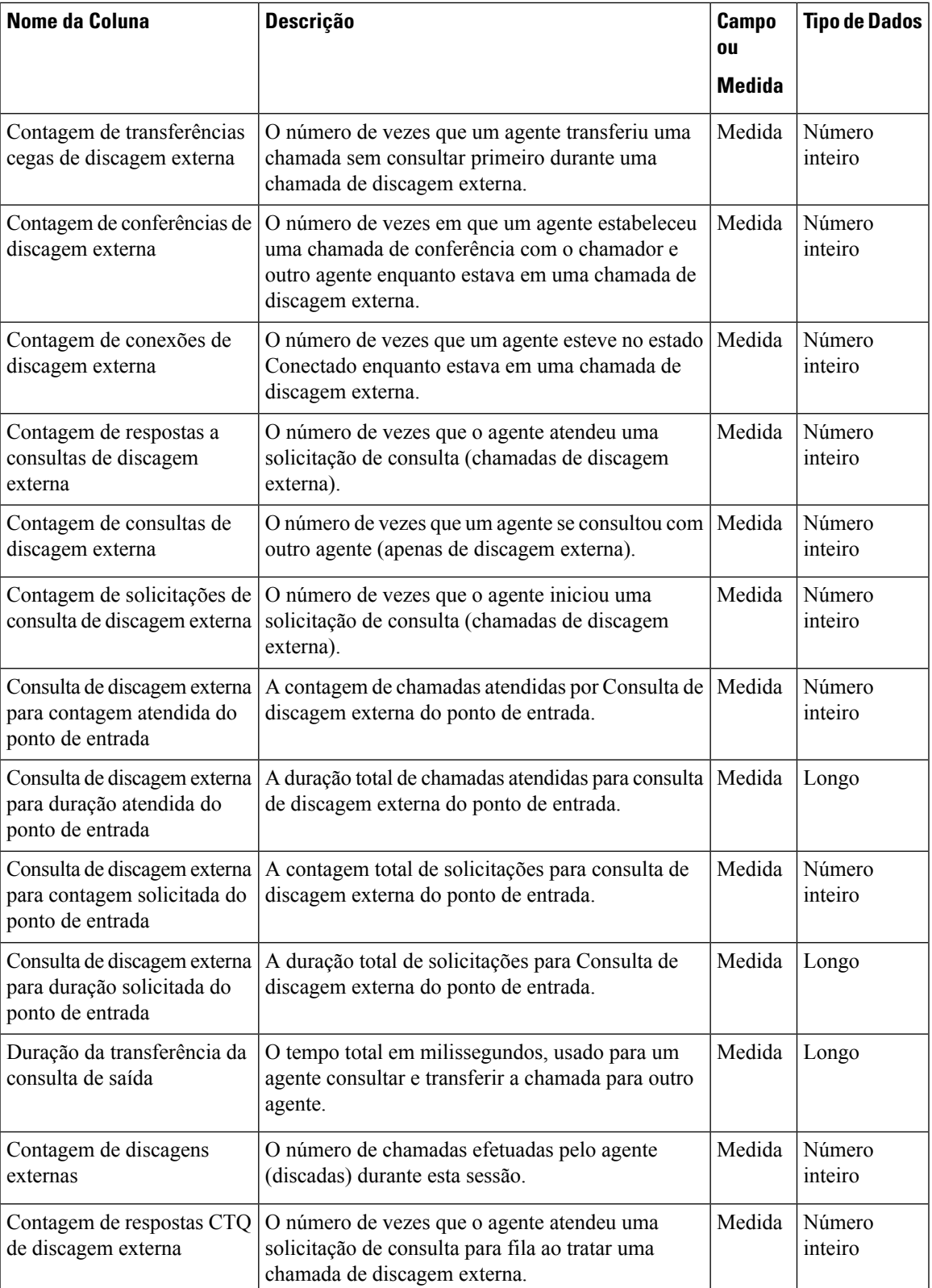

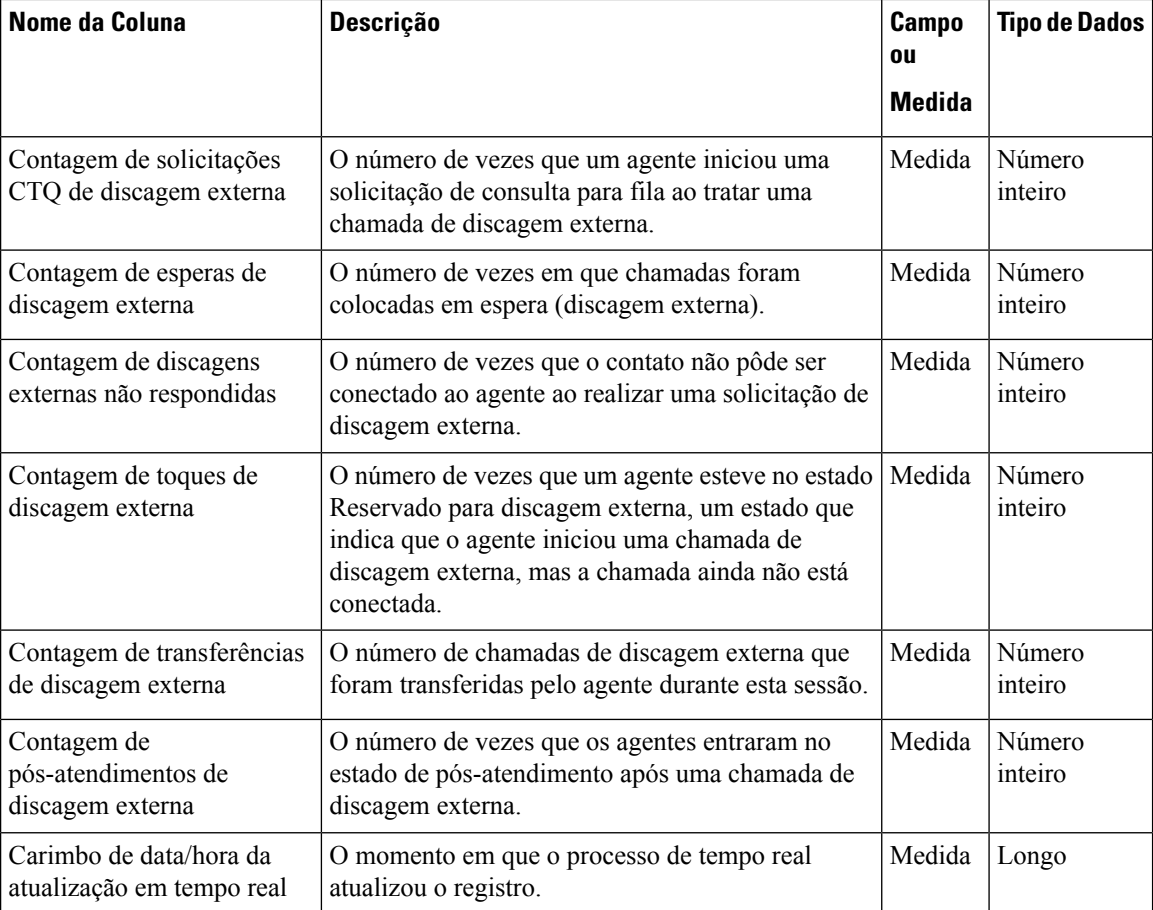

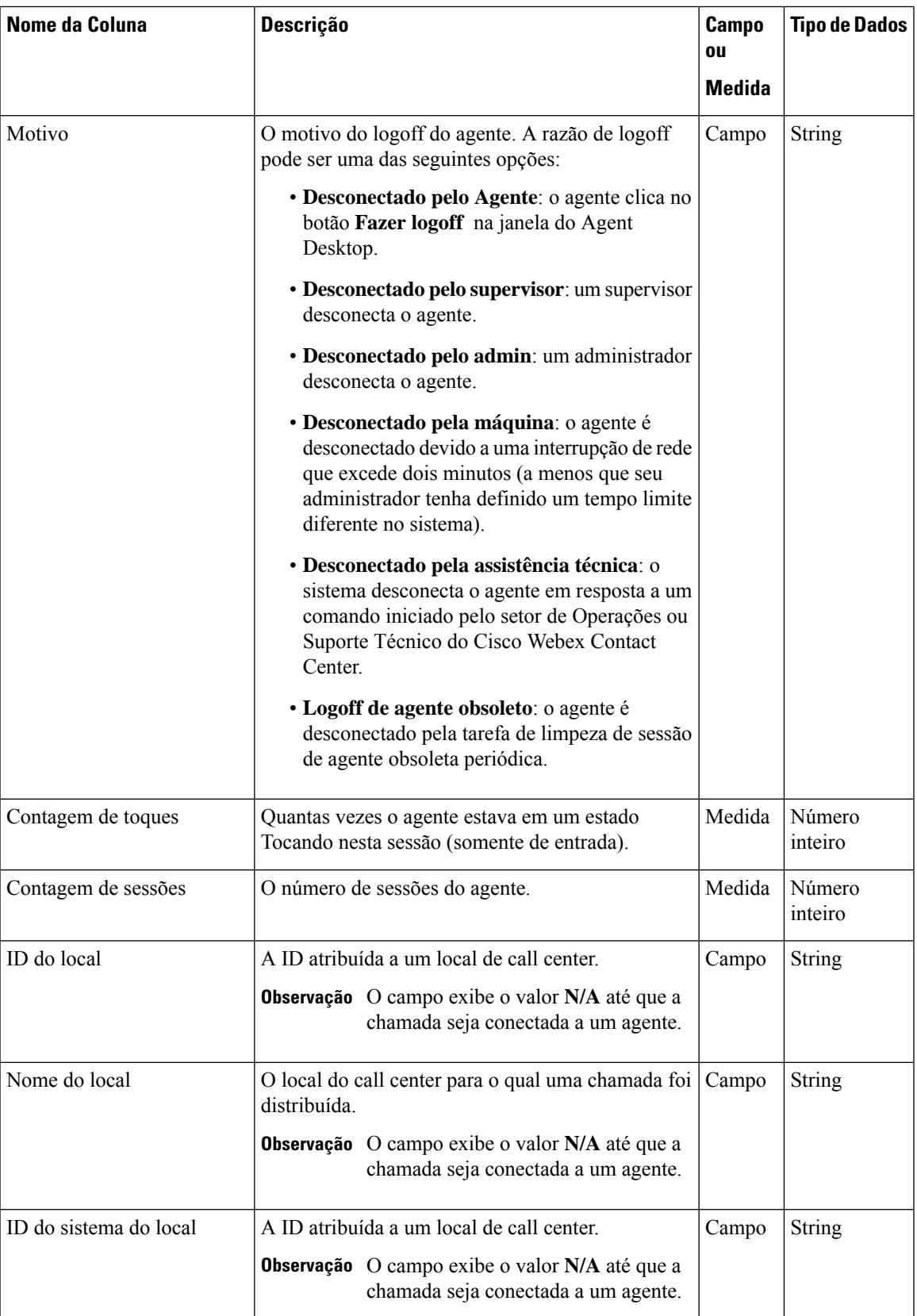

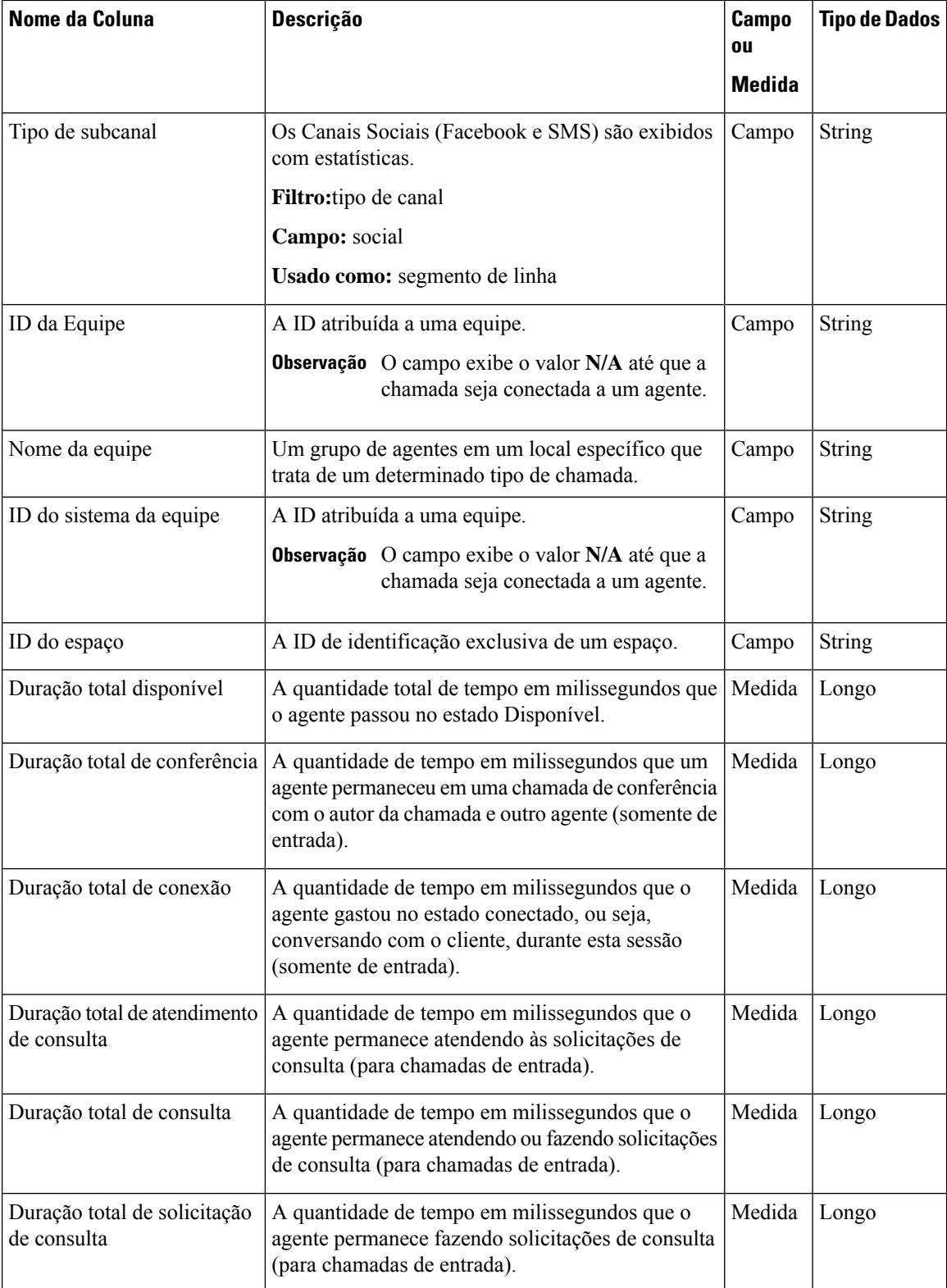

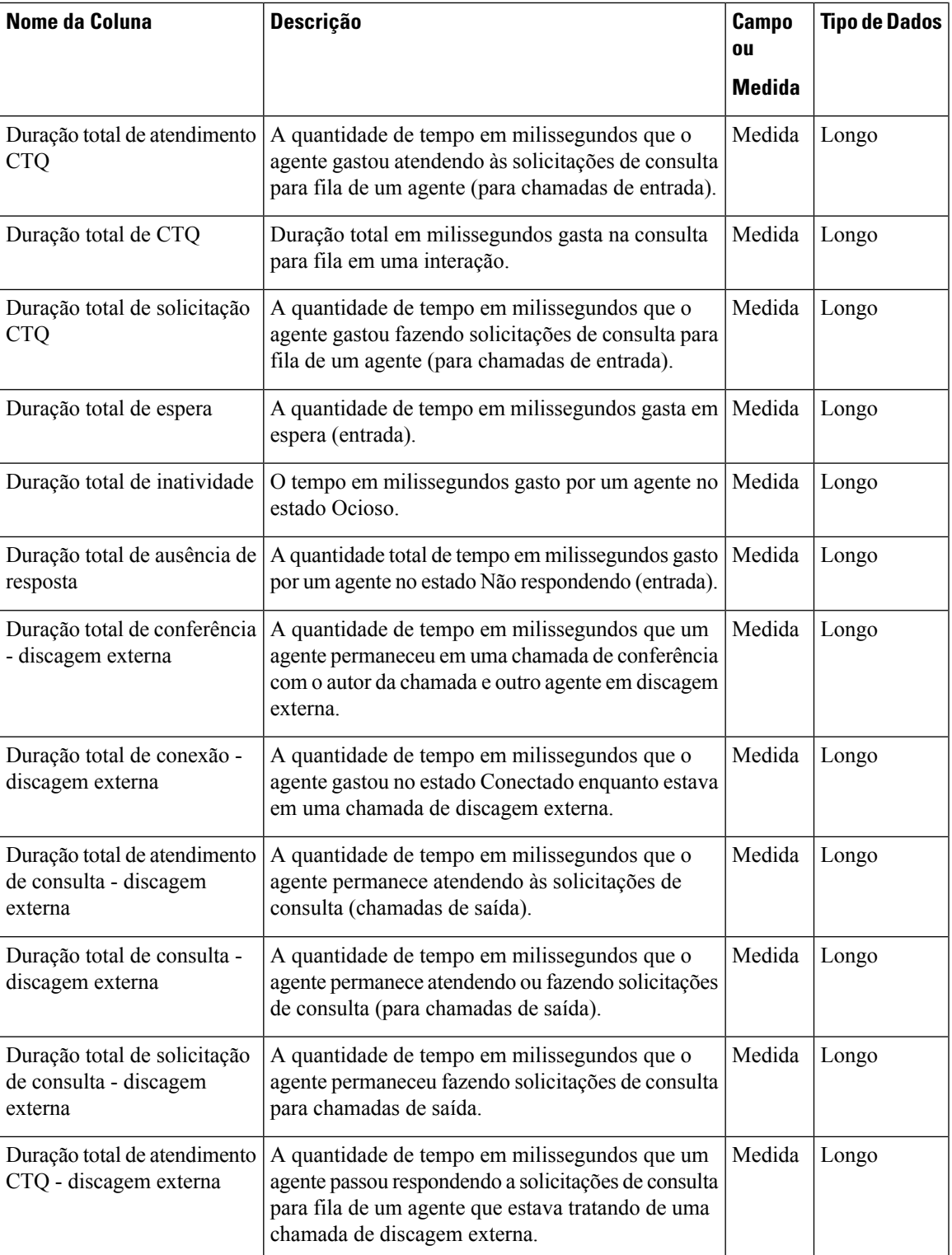

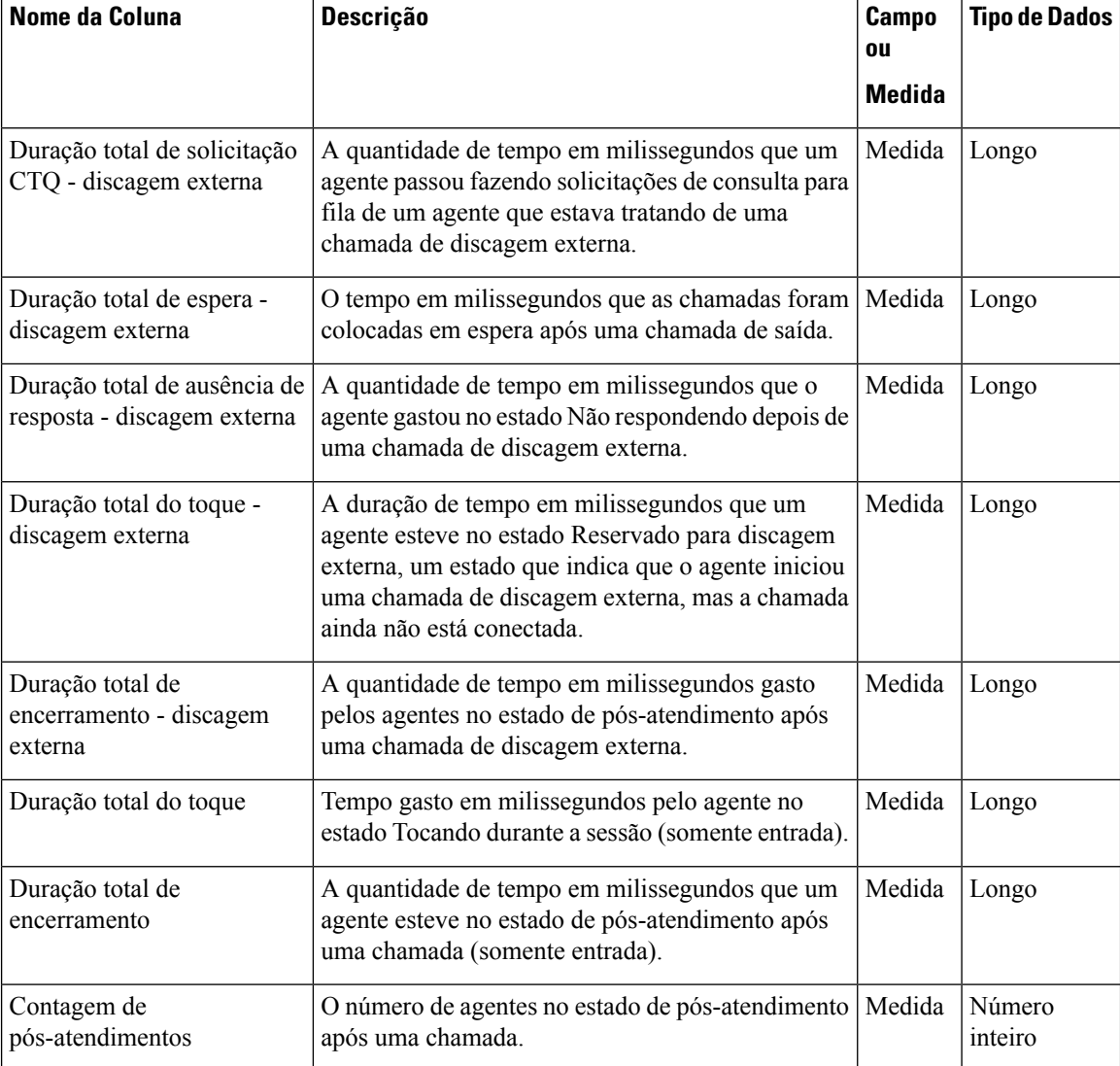

### **Repositório de atividades do agente (AAR)**

Os campos padrão agregados no AAR estão descritos na tabela a seguir:

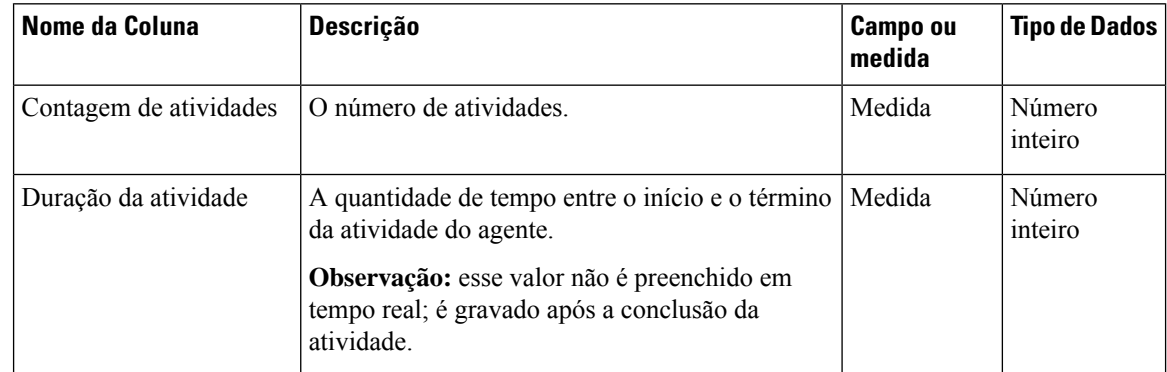

 $\mathbf l$ 

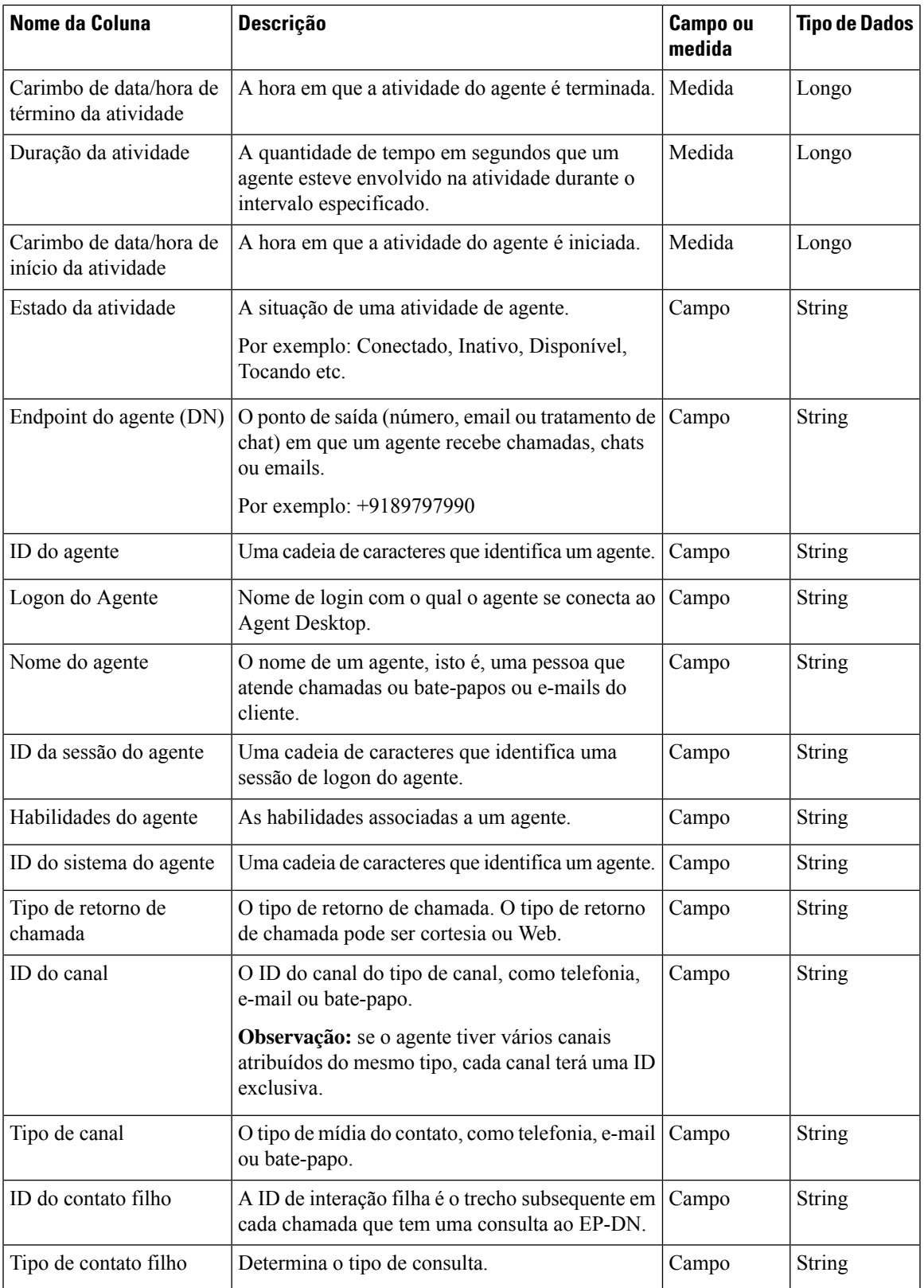

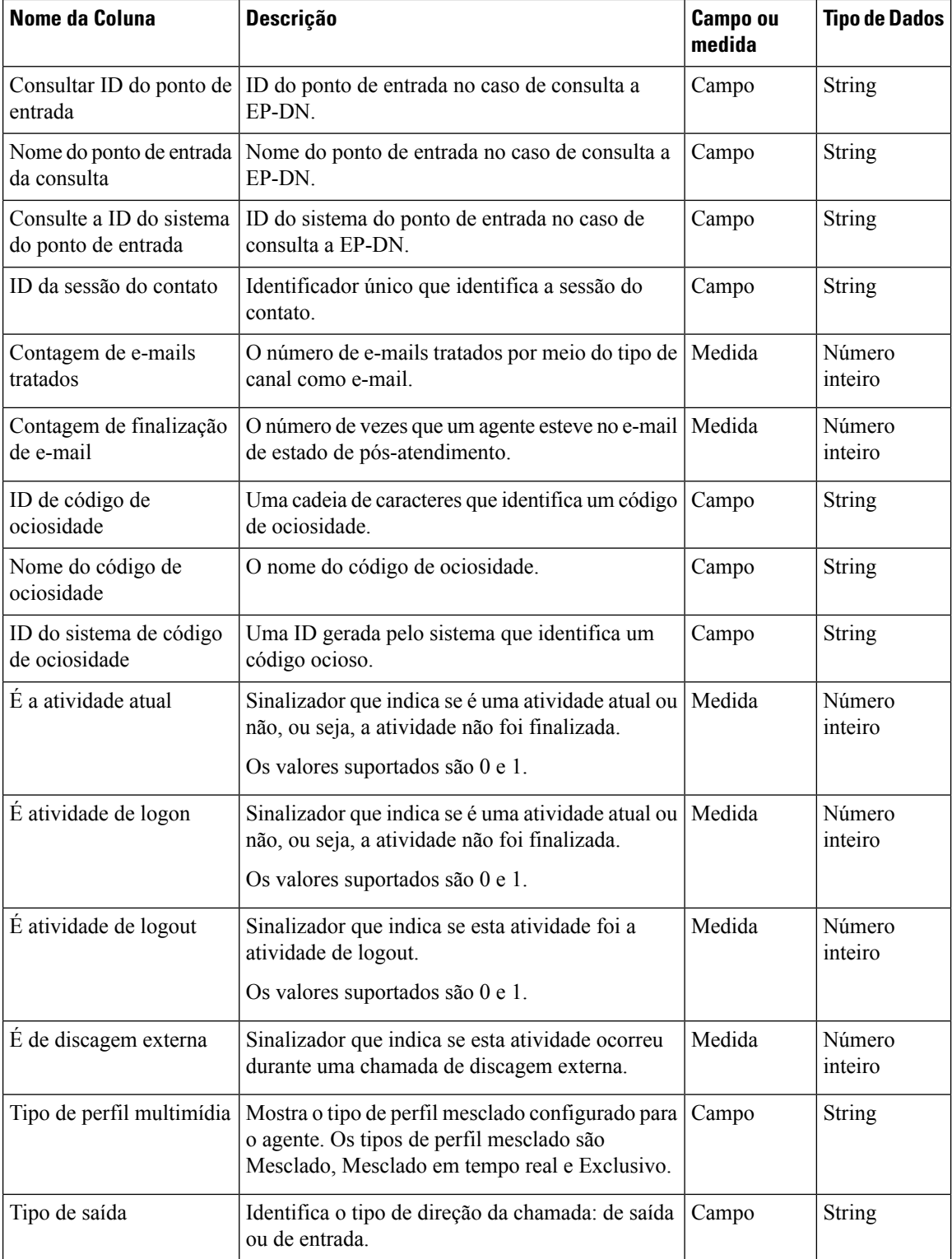

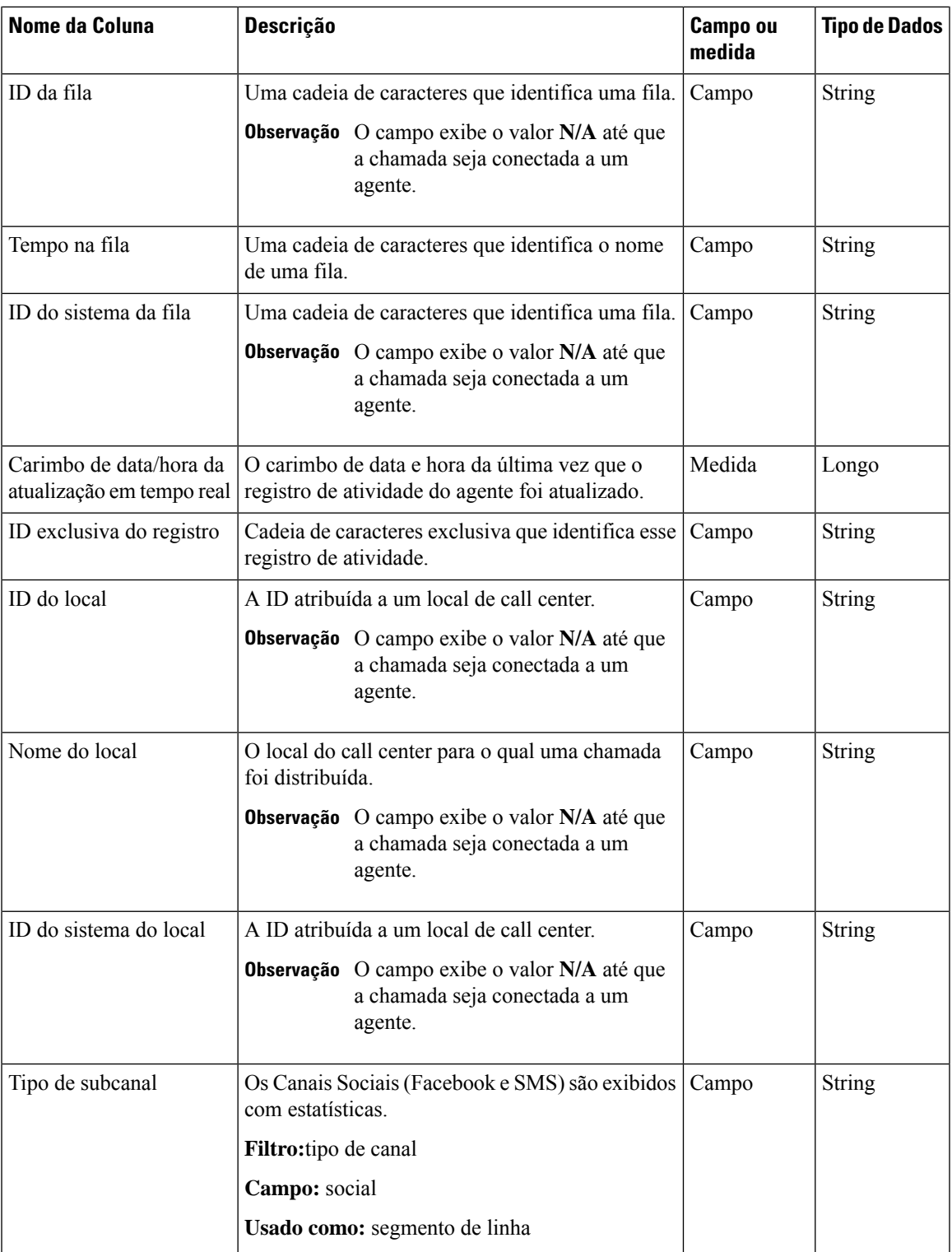

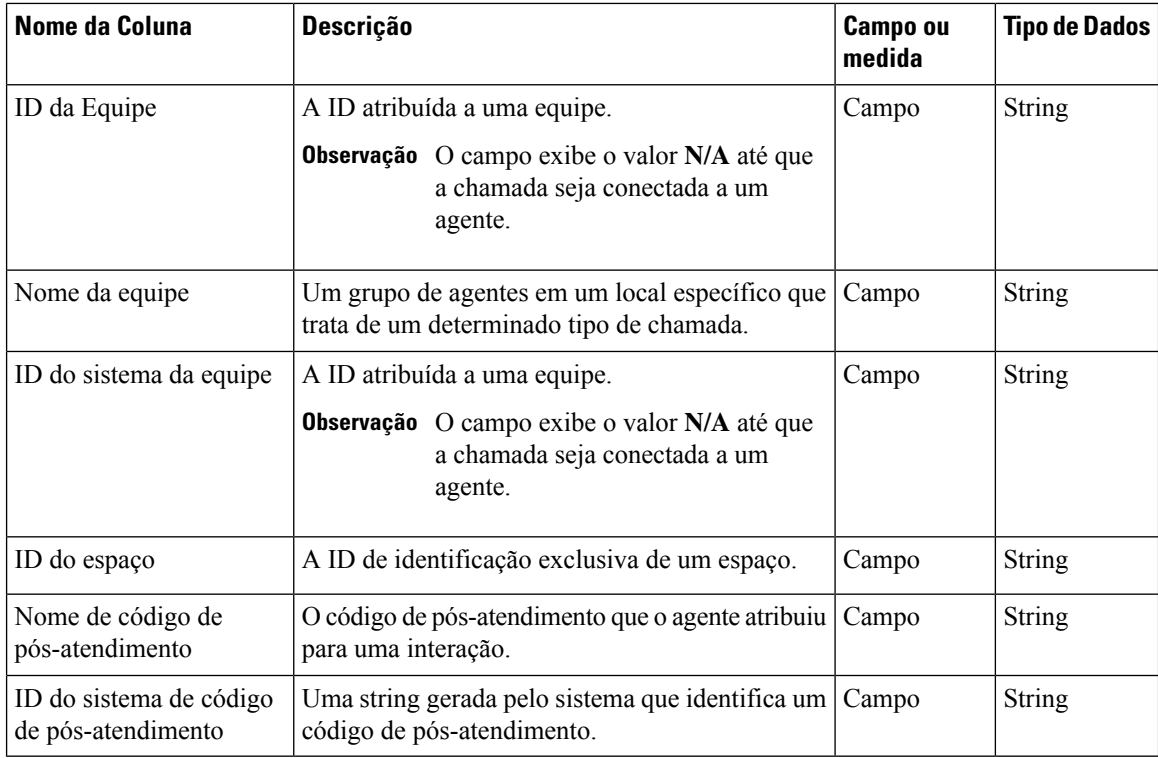

## **Estados do Agente**

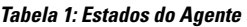

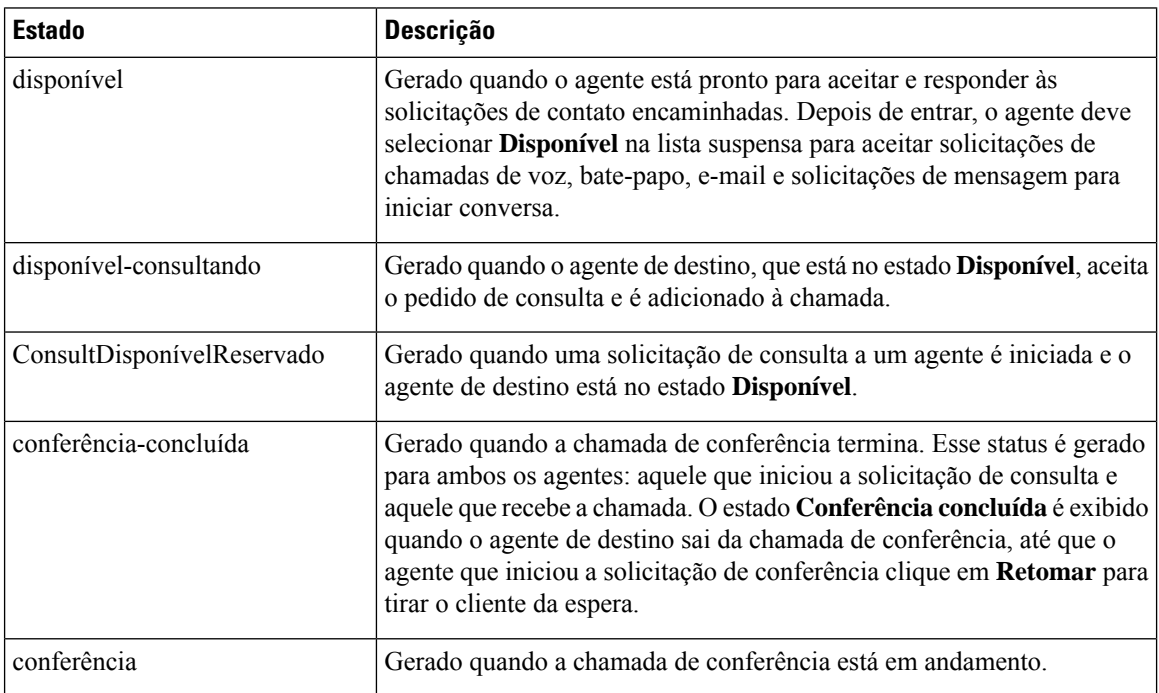

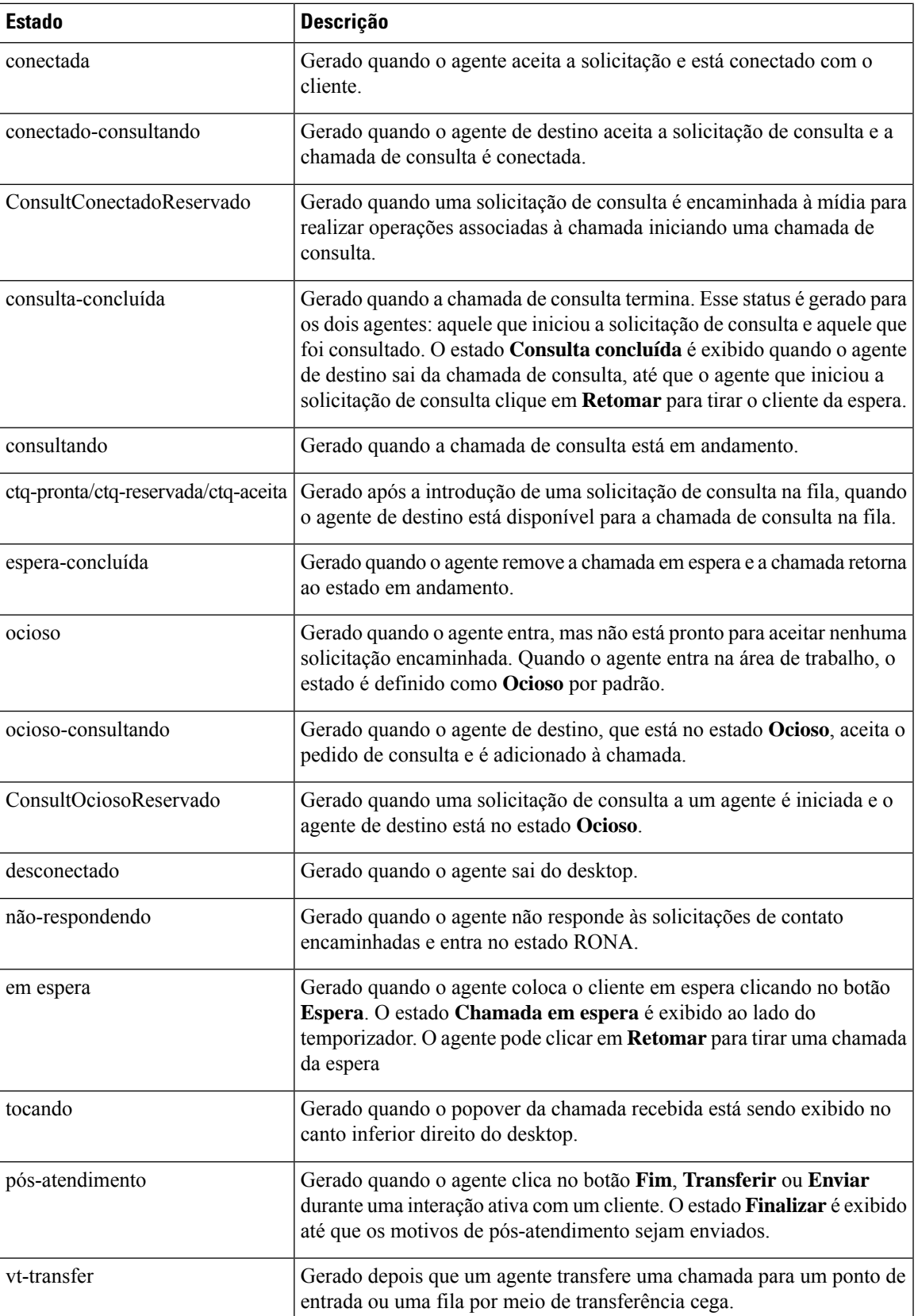

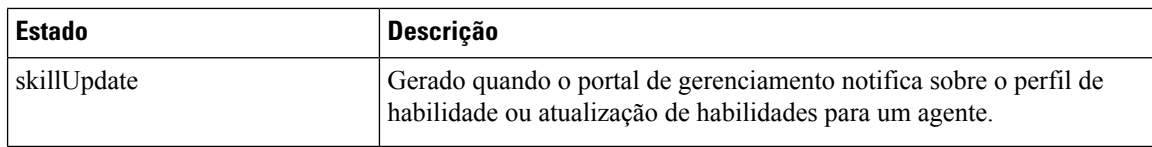

## **Estados de chamadas**

**Tabela 2: Sequências de eventos do Analyzer**

 $\mathbf{I}$ 

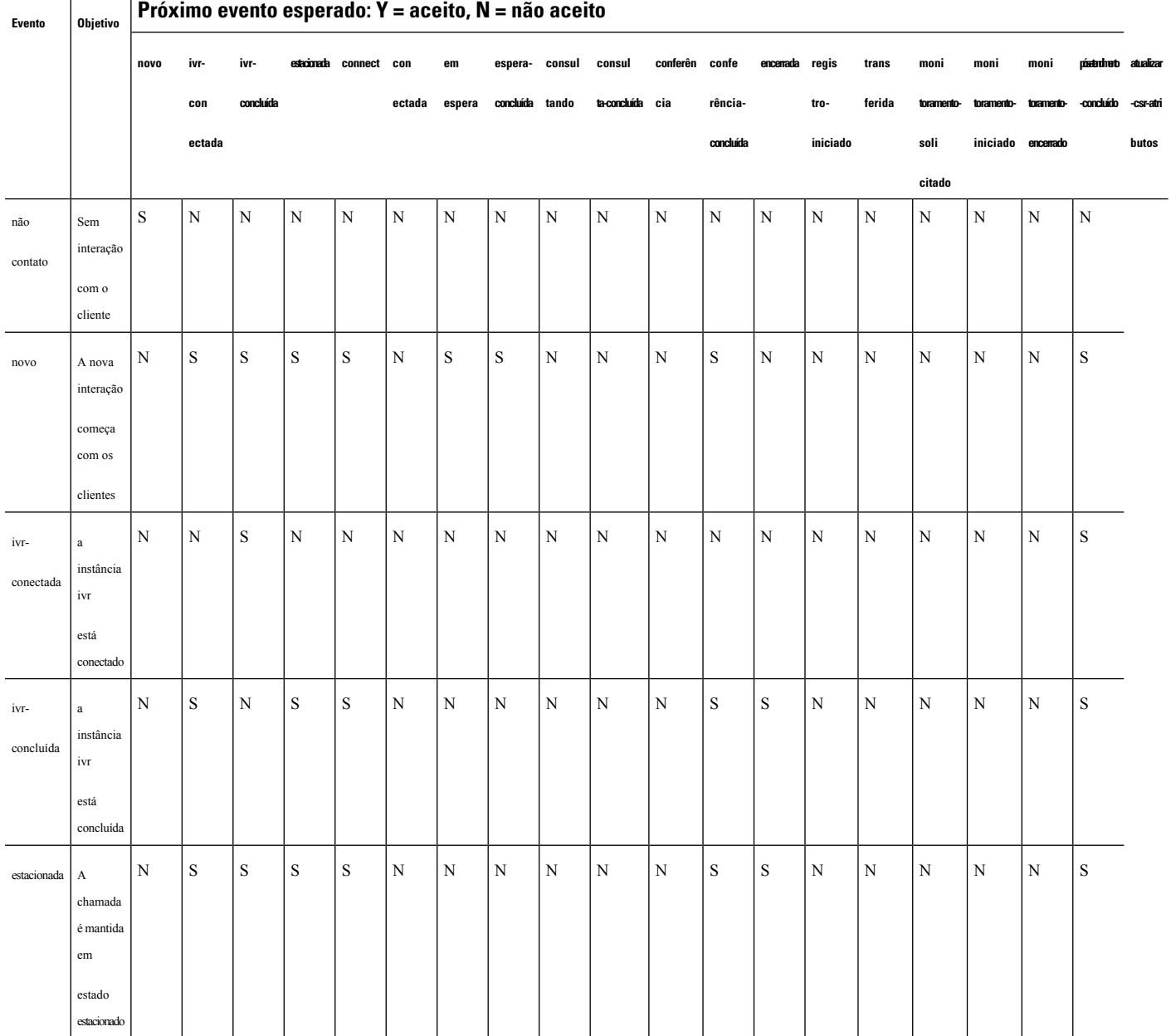

 $\mathbf{l}$ 

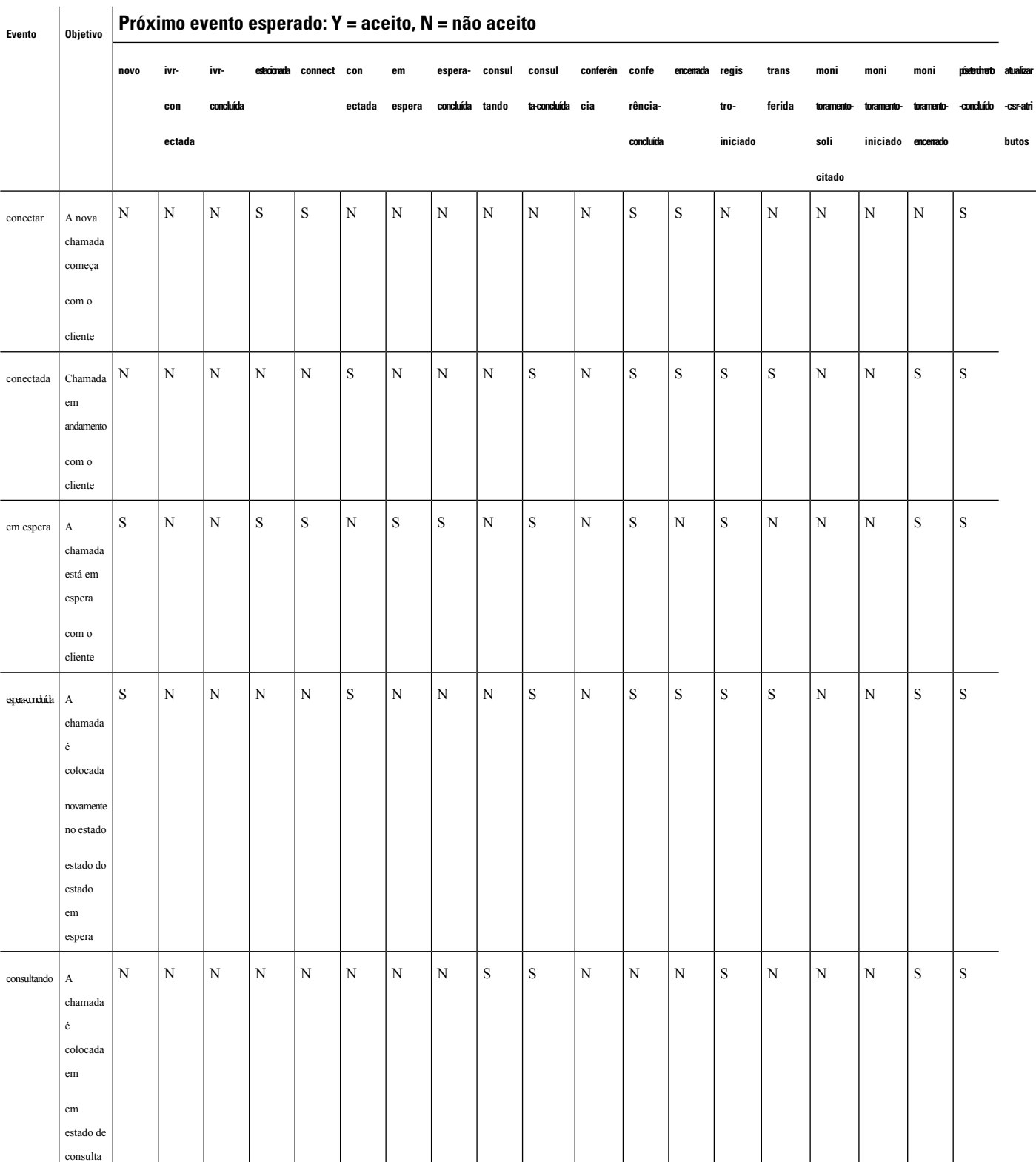

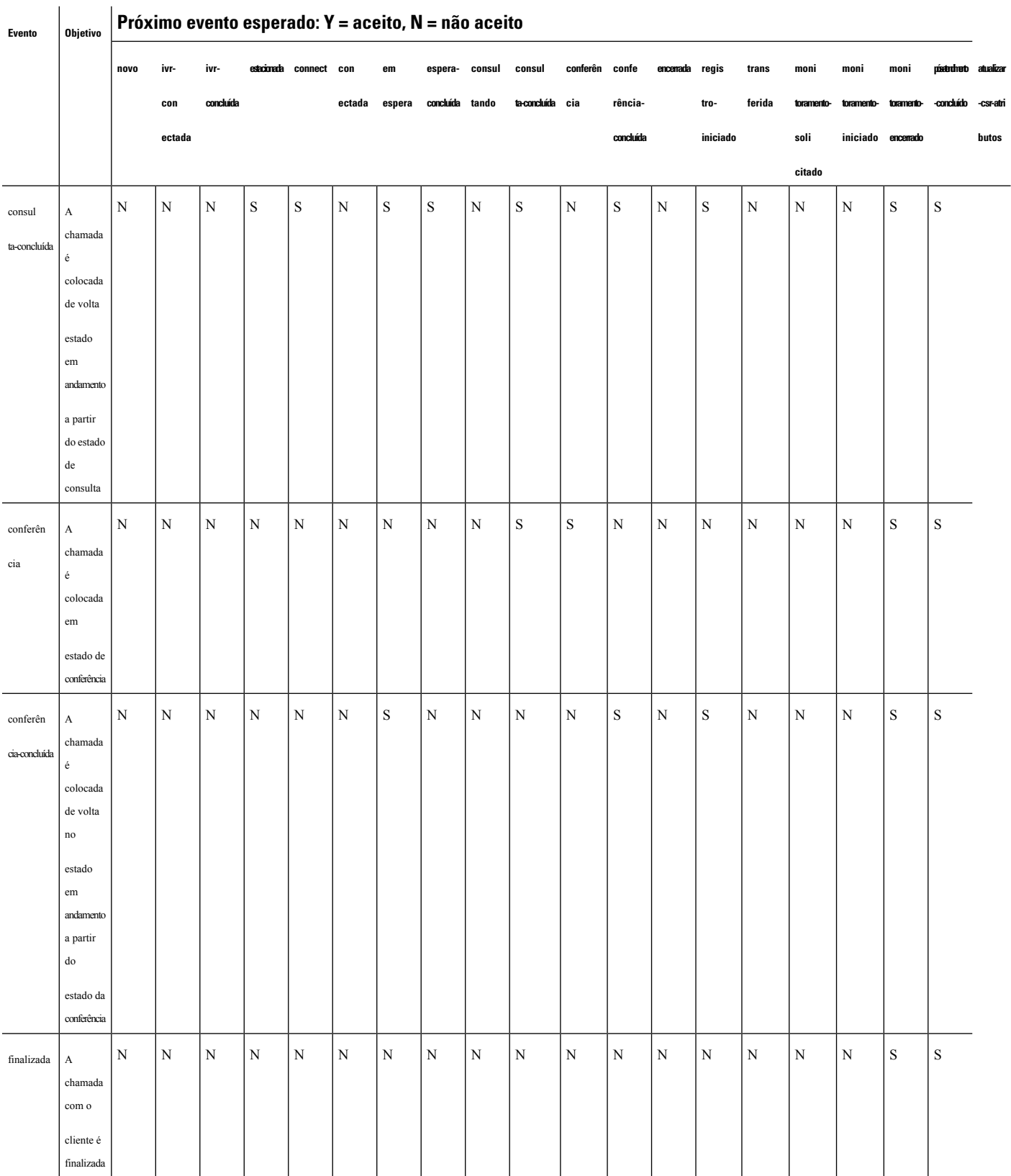

 $\mathbf{l}$ 

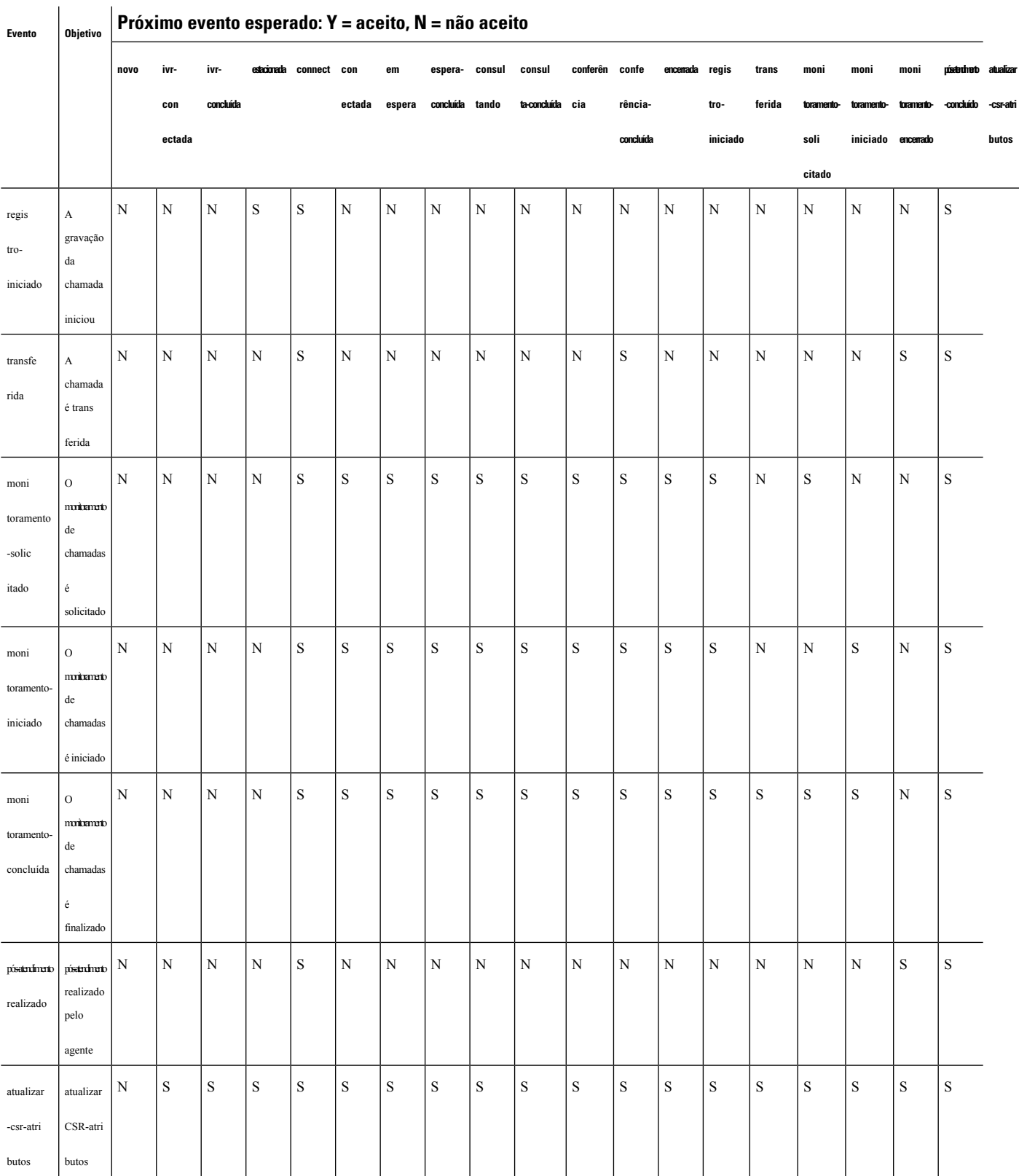

## **Códigos de motivo de chamada**

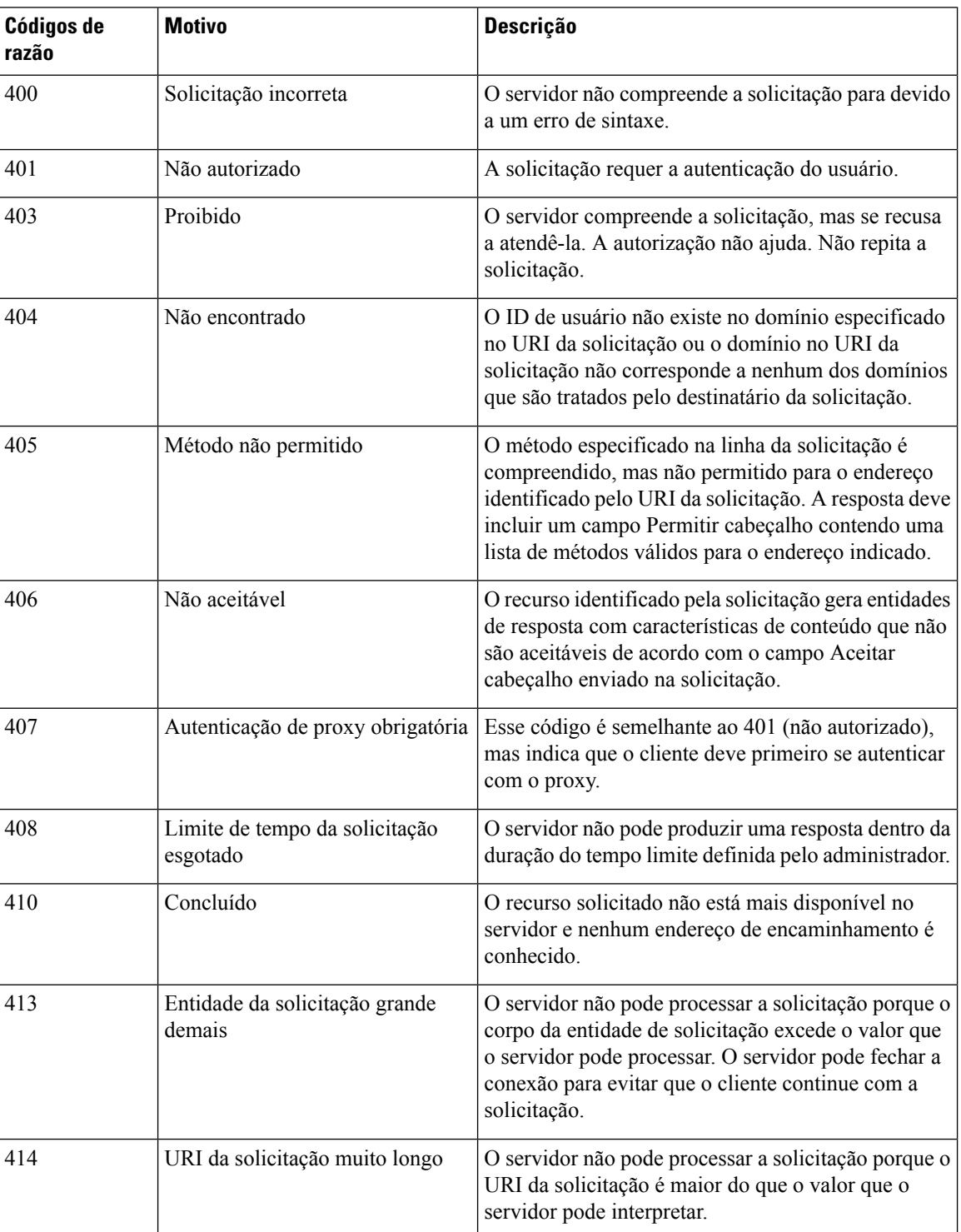

**Tabela 3: Códigos de motivo de chamada**

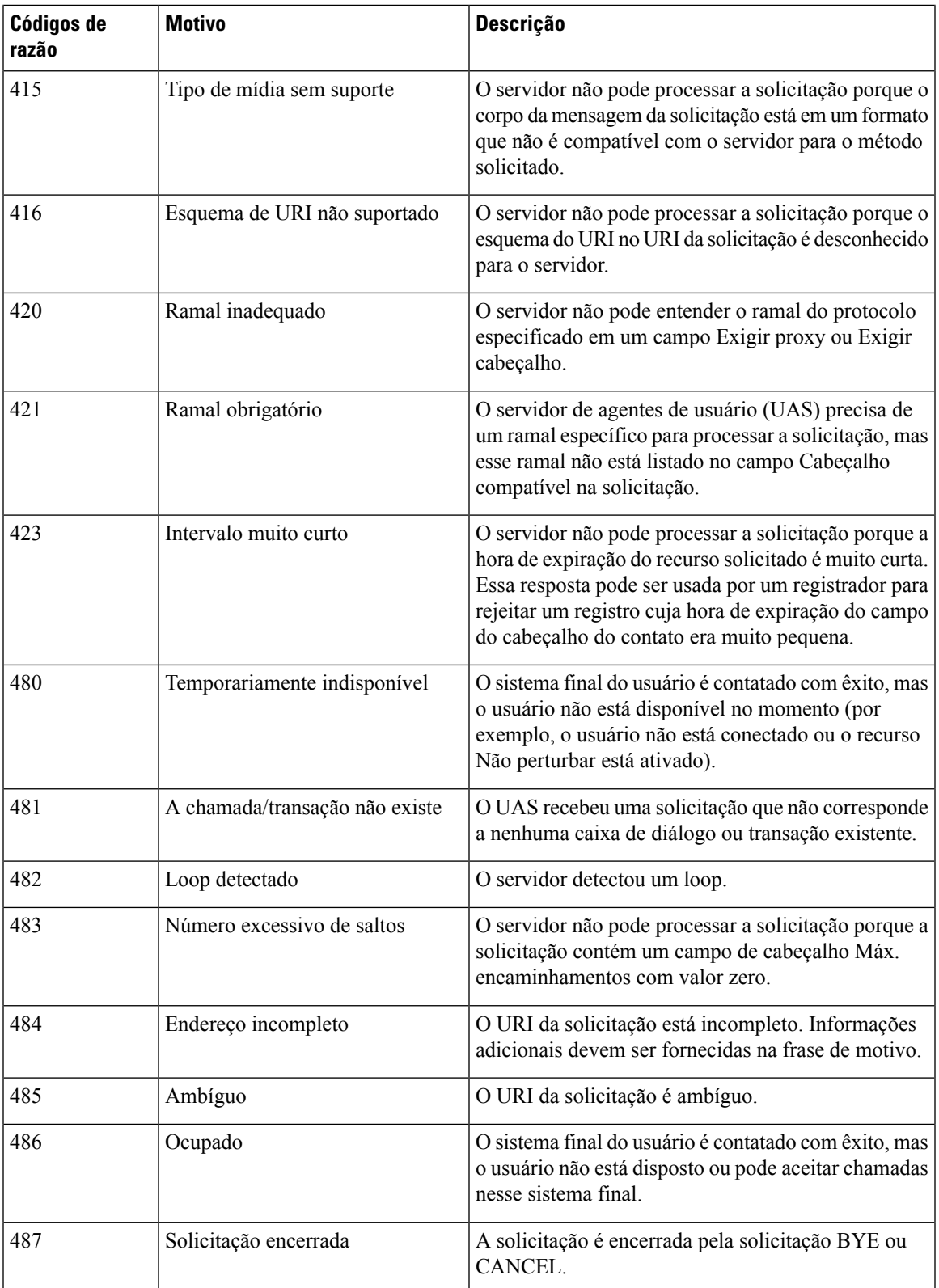

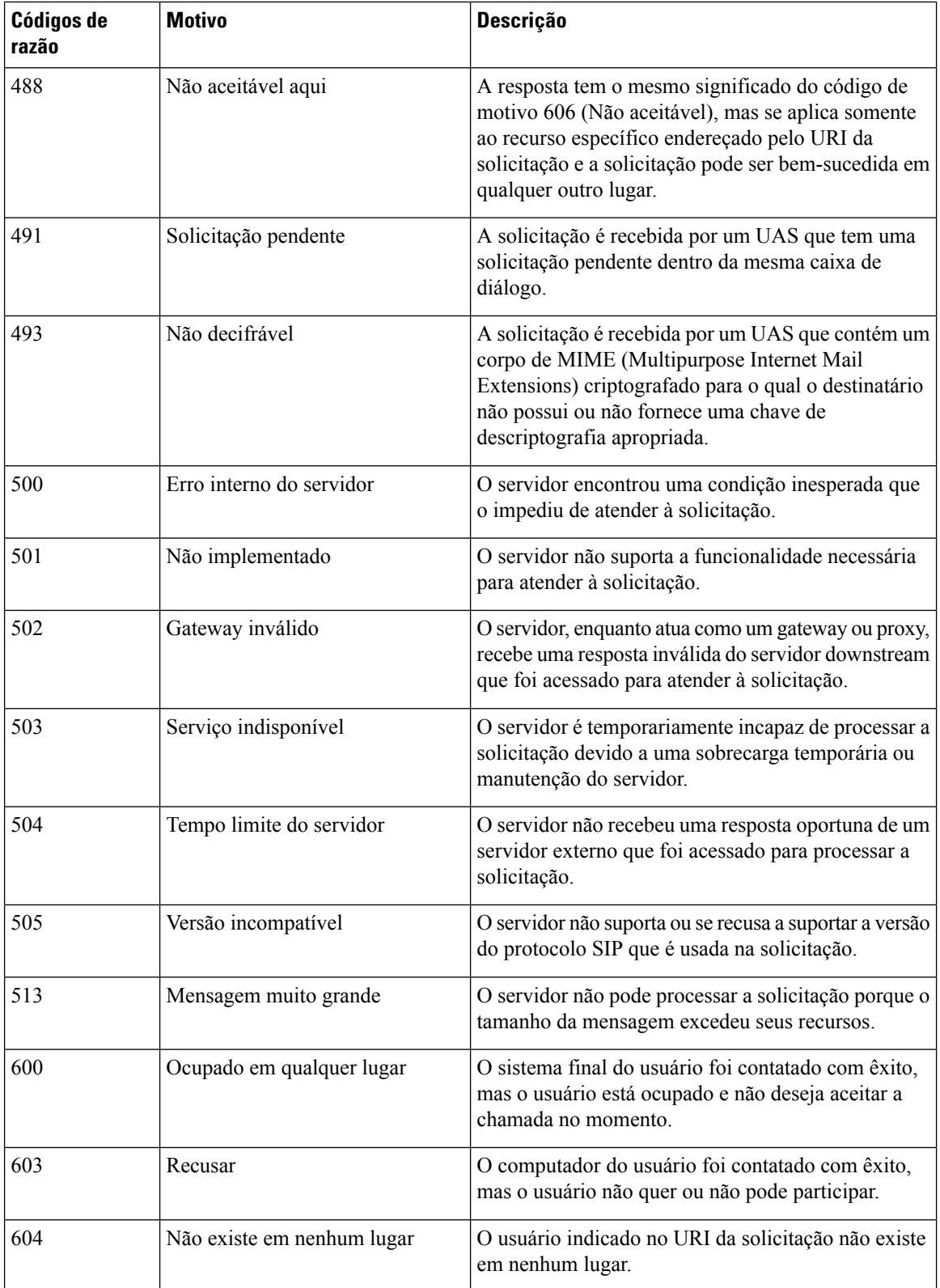

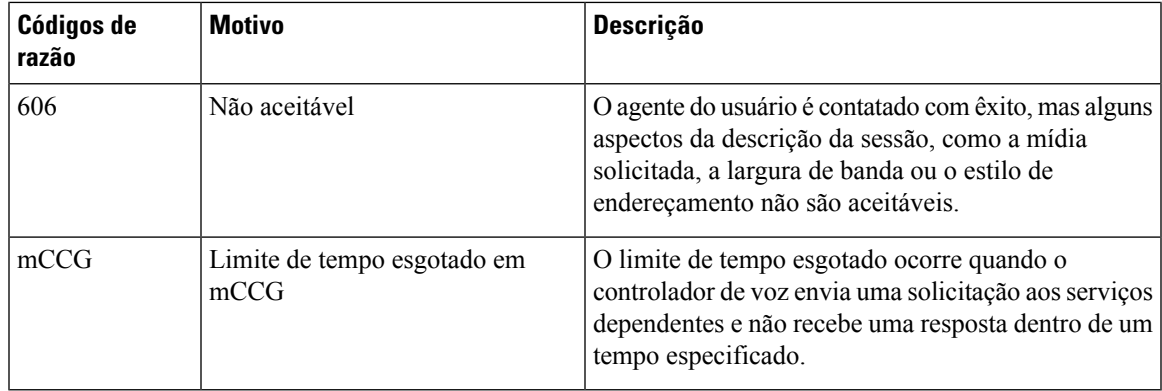

#### **Análise de andamento da chamada (CPA) - Motivos de detecção de condições**

O CPA é usado para detectar o progresso da chamada, por exemplo, ocupado e interceptação do operador, e analisar uma chamada após ela ser conectada. As condições de andamento da chamada podem ser atribuídas aos seguintes motivos:

- Motivos pré-conexão
	- busy1: a linha chamada é detectada como ocupada.
	- busy2: a linha chamada é detectada como ocupada.
	- no\_answer/no-answer: a linha chamada não atendeu.
	- no ringback/no-ringback: nenhum toque de chamada recebido na linha.
	- sit\_no\_circuit/sit-no-circuit: o sinal de *nenhum circuito* é detectado nos toques de informação especiais (SIT) na linha chamada.
	- sit\_operator\_intercept/sit-operator-intercept: o sinal de *interceptação do operador* é detectado no SIT na linha chamada.
	- sit\_vacant\_circuit/sit-vacant-circuit: o tom de *circuito vago* é detectado no SIT na linha chamada.
	- sit\_reorder/sit-reorder: o tom de *reordenação* é detectado no SIT na linha chamada.
- Motivos pós-conexão
	- voice: uma voz é detectada na linha chamada.
	- answering\_machine/answer-machine: uma secretária eletrônica é detectada na linha chamada.
	- cadence\_break/cadence-break: a conexão com a linha chamada é perdida devido à interrupção da cadência.
	- ced: uma máquina de fax ou um modem foi detectado na linha chamada.
	- cng: uma máquina de fax ou um modem foi detectado na linha chamada.

L

#### Sobre a tradução

A Cisco pode fornecer traduções no idioma local deste conteúdo em alguns locais. Observe que essas traduções são fornecidas apenas para fins informativos e, se houver alguma inconsistência, a versão em inglês deste conteúdo prevalecerá.